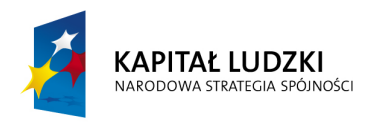

# Program Operacyjny Kapitał Ludzki 2007-2013

# Priorytet VI – Rynek pracy otwarty dla wszystkich

Działanie 6.3

# Inicjatywy lokalne na rzecz podnoszenia poziomu aktywności zawodowej na obszarach wiejskich

Konkurs zamknięty nr POKL/6.3/4/11

## Dokumentacja konkursowa

Wojewódzkiego Urzędu Pracy w Zielonej Górze dla Beneficjentów przystępujących do konkursu zamkniętego ogłoszonego w dniu 30 marca 2011 roku w ramach Działania 6.3 PO KL "Inicjatywy lokalne na rzecz podnoszenia poziomu aktywności zawodowej na obszarach wiejskich"

30 marca 2011 r.

### DANE TELEADRESOWE OSOB ZAJMUJĄCYCH SIĘ PROGRAMEM OPERACYJNYM KAPITAŁ LUDZKI:

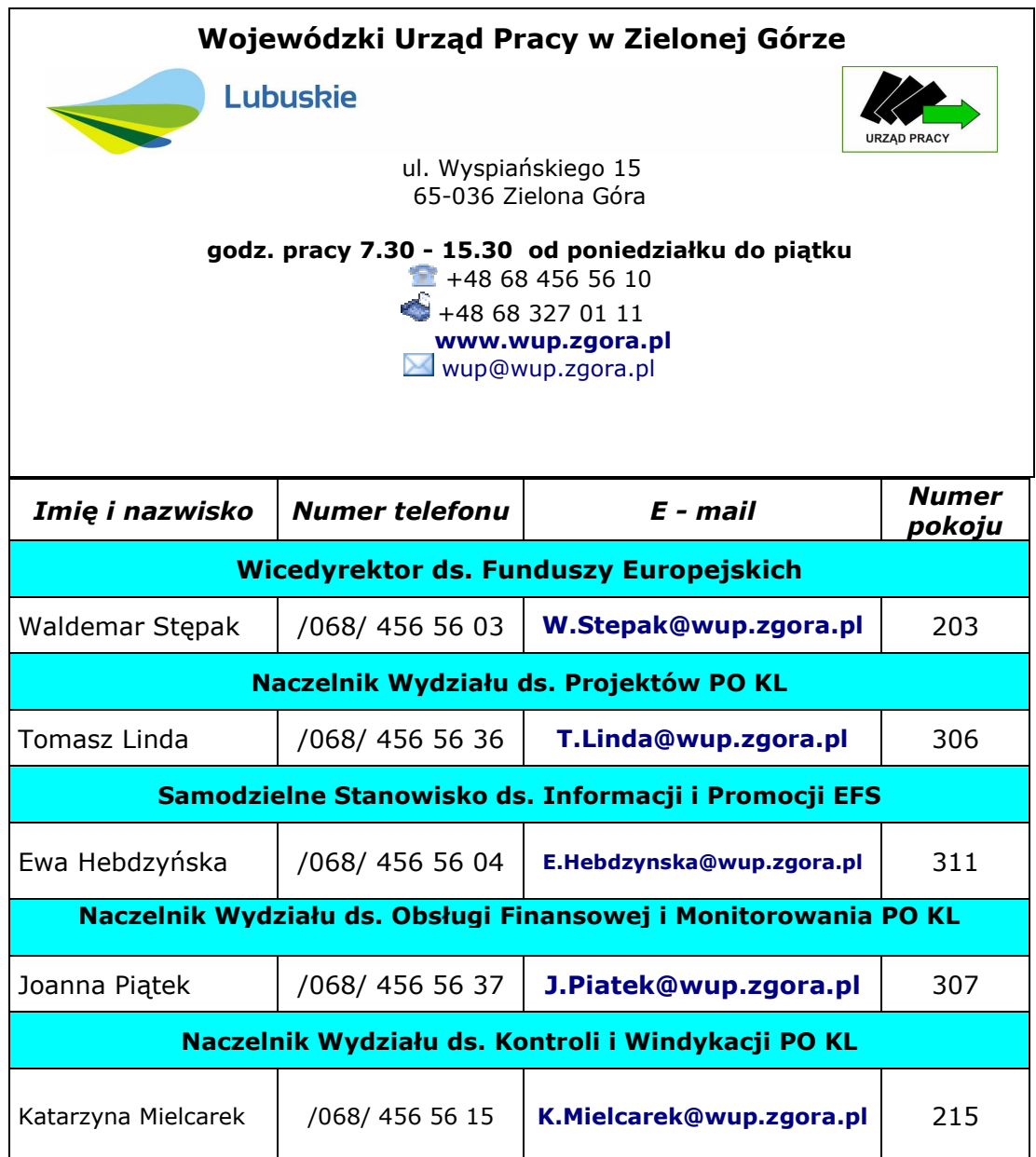

## **SPIS TRE**Ś**CI**

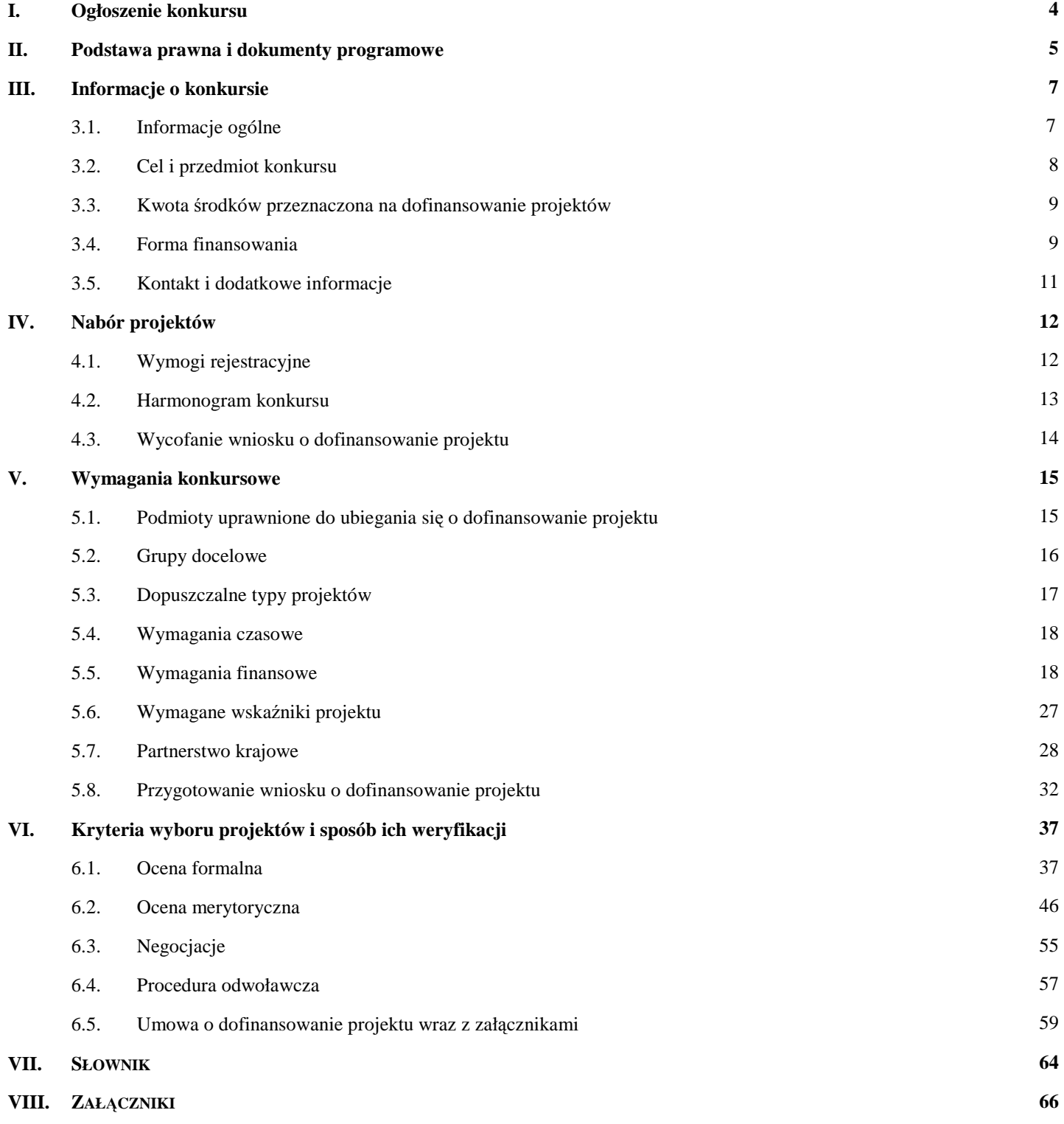

# **I. Ogłoszenie konkursu**

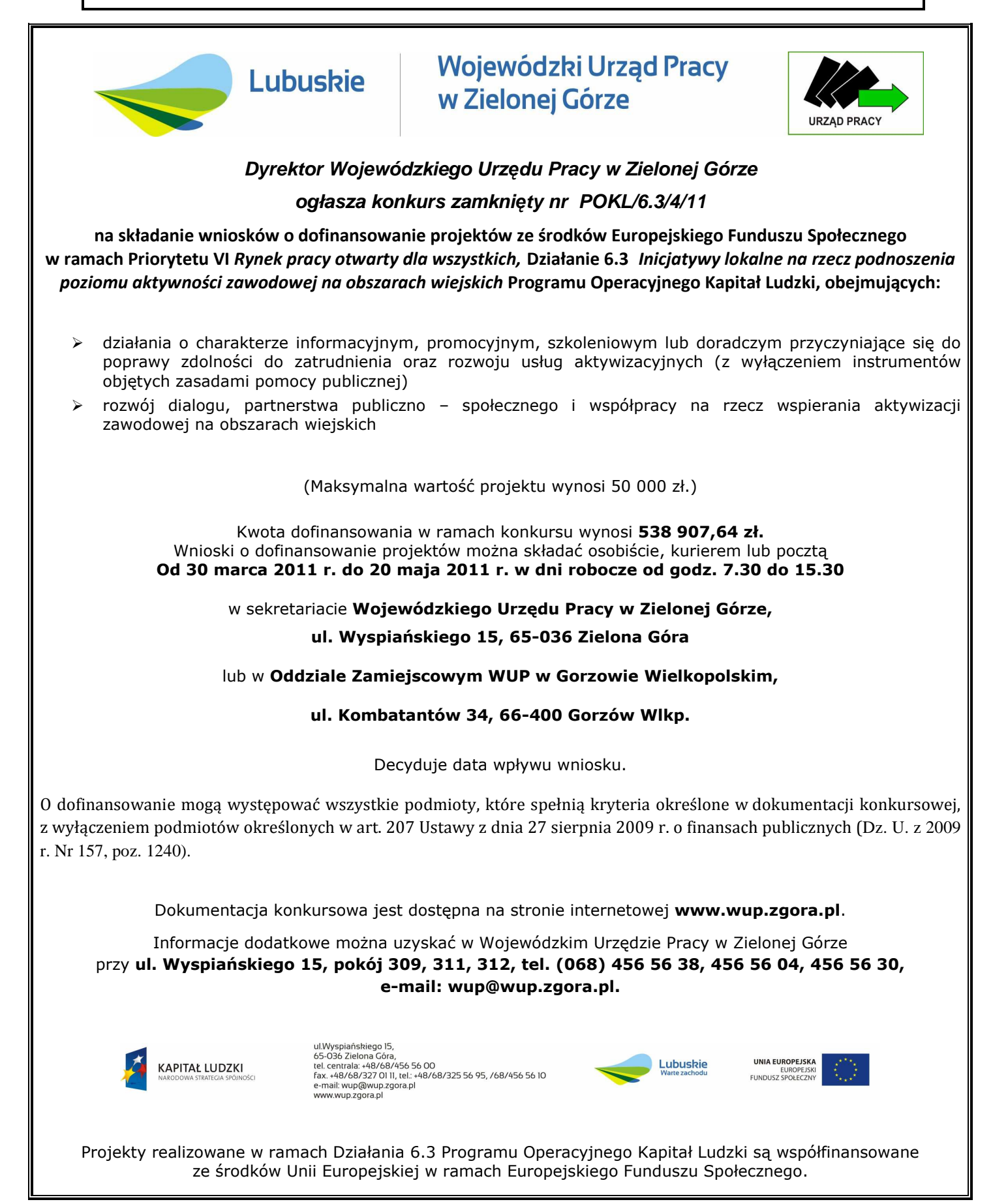

# **II. Podstawa prawna i dokumenty programowe**

Dla prawidłowego skonstruowania wniosku konieczna jest znajomość poniższych dokumentów:

- 1. Program Operacyjny Kapitał Ludzki z dnia 7 września 2007 r. zatwierdzony decyzją Komisji Europejskiej z dnia 28 września 2007 roku nr K (2007) 4547 zmieniony decyzją z dnia 21 sierpnia 2009 r. nr K (2009).
- 2. Szczegółowy Opis Priorytetów Programu Operacyjnego Kapitał Ludzki 2007-2013 z dnia 1 czerwca 2010 roku.
- 3. Wytyczne Ministra Rozwoju Regionalnego w zakresie kwalifikowania wydatków w ramach Programu Operacyjnego Kapitał Ludzki z dnia 22 listopada 2010 r. (wersja obowiązująca od dnia 1 stycznia 2011 r.).
- 4. Zakres realizacji projektów partnerskich określony przez Instytucję Zarządzającą Programu Operacyjnego Kapitał Ludzki z dnia 1 stycznia 2011 r.
- 5. Poradnik (aktualizacja) "Zasada równości szans kobiet i mężczyzn w projektach PO KL".
- 6. Wytyczne Ministra Rozwoju Regionalnego z dnia 11 sierpnia 2009 r. w zakresie wymogów, jakie powinny uwzględniać procedury odwoławcze ustalone dla programów operacyjnych dla konkursów ogłaszanych od dnia 20 grudnia 2008 r.
- 7. Wytyczne dotyczące oznaczania projektów w ramach Programu Operacyjnego Kapitał Ludzki z dnia 4 lutego 2009 r.
- 8. Podręcznik wskaźników Program Operacyjny Kapitał Ludzki 2007-2013 (wersja obowiązująca od stycznia 2011 r.).
- 9. Plan działania na rok 2011 dla województwa lubuskiego w ramach komponentu regionalnego PO KL dla Priorytetu VI Rynek pracy otwarty dla wszystkich.
- 10. Instrukcja wypełniania wniosku o dofinansowanie projektu w ramach PO KL (wersja obowiązująca od 1 stycznia 2011 r.).
- 11.System Realizacji Programu Operacyjnego Kapitał Ludzki zatwierdzony przez Instytucję Zarządzającą PO KL, w szczególności następujące dokumenty:
- Zasady finansowania Programu Operacyjnego Kapitał Ludzki z dnia 21 grudnia 2010 r. z naniesioną erratą (wersja obowiązująca od 1 stycznia 2011 r.).
- Zasady dokonywania wyboru projektów w ramach Programu Operacyjnego Kapitał Ludzki z dnia 1 stycznia 2011 r. (wersja obowiązująca od 1 stycznia 2011 r.).
- Zasady systemu sprawozdawczości Programu Operacyjnego Kapitał Ludzki 2007 – 2013 (wersja obowiązująca od 1 stycznia 2011 r.).

Dodatkowo niezbędna jest znajomość wyszczególnionych aktów prawnych:

### - w zakresie regulacji krajowych:

- 1. Ustawa z dnia 6 grudnia 2006 r. o zasadach prowadzenia polityki rozwoju (Dz. U. z 2009 r. Nr 84, poz. 712).
- 2. Ustawa z 27 sierpnia 2009 r. o finansach publicznych (Dz. U. z 2009 r. Nr 157, poz. 1240 z późn. zm.).
- 3. Ustawa z dnia 29 stycznia 2004 r. Prawo zamówień publicznych (Dz. U. z 2010 r. Nr 113, poz. 759 z późn. zm.).
- 4. Ustawa z dnia 7 listopada 2008 r. o zmianie niektórych ustaw w związku z wdrażaniem funduszy strukturalnych i Funduszu Spójności (Dz. U. z 2008 r. Nr 216, poz. 1370).
- 5. Ustawa z dnia 29 września 1994 r. o rachunkowości (Dz. U. z 2002 r. Nr 76, poz. 694 z późn. zm.).
- 6. Ustawa o promocji zatrudnienia i instytucjach rynku pracy (Dz. U. z 2008 r. Nr 69, poz. 415 z późn. zm.).

## Powyższe dokumenty są dostępne na stronie WUP w Zielonej Górze: www.wup.zgora.pl

- w zakresie regulacji wspólnotowych:

- 1. Rozporządzenie Rady (WE) nr 1083/2006 z dnia 11 lipca 2006 r. ustanawiające przepisy ogólne dotyczące Europejskiego Funduszu Rozwoju Regionalnego, Europejskiego Funduszu Społecznego oraz Funduszu Spójności i uchylające rozporządzenie (WE) nr 1260/1999 (Dz. Urz. UE. L Nr 210 z 11.07.2006 r. z późn. zm.).
- 2. Rozporządzenie Parlamentu Europejskiego i Rady (WE) nr 1081/2006 z dnia 5 lipca 2006 r. w sprawie Europejskiego Funduszu Społecznego i uchylające rozporządzenie (WE) nr 1784/1999 (Dz. Urz. UE. L Nr 210 z 31.07.2006 r.).
- 3. Rozporządzenie Komisji Europejskiej (WE) nr 1828/2006 z dnia 8 grudnia 2006 r. ustanawiające szczegółowe zasady wykonania rozporządzenia Rady (WE) nr 1083/2006 ustanawiającego przepisy ogólne dotyczące Europejskiego Funduszu Rozwoju Regionalnego, Europejskiego Funduszu Społecznego oraz Funduszu Spójności oraz rozporządzenia (WE) nr 1080/2006 Parlamentu Europejskiego i Rady

w sprawie Europejskiego Funduszu Rozwoju Regionalnego (Dz. Urz. UE. L Nr 371 z 27.12.2006 r. z późn. zm.).

# **III. Informacje o konkursie**

## **3.1. Informacje ogólne**

3.1.1 Informacje zawarte w Dokumentacji konkursowej stanowią instrukcję dla Beneficjentów przystępujących do konkursu zamkniętego nr POKL/6.3/4/11 w ramach Działania 6.3 PO KL "Inicjatywy lokalne na rzecz podnoszenia poziomu aktywności zawodowej na obszarach wiejskich" – Priorytetu VI PO KL "Rynek pracy otwarty dla wszystkich". Informacje zawarte w Dokumentacji konkursowej stanowią wytyczne, którymi Beneficjenci powinni kierować się na etapie tworzenia i składania wniosku do Instytucji Pośredniczącej II stopnia (IP 2). IP 2 wymaga od Beneficjentów stosowania zapisów zawartych w niniejszej dokumentacji.

3.1.2 Funkcję Instytucji Zarządzającej Programem Operacyjnym Kapitał Ludzki pełni Departament Zarządzania Europejskim Funduszem Społecznym w Ministerstwie Rozwoju Regionalnego z siedzibą w Warszawie, ul. Wspólna 2/4, kod pocztowy 00-926 (www.mrr.gov.pl).

3.1.3 Funkcję Instytucji Pośredniczącej dla Priorytetu VI w województwie lubuskim pełni Departament Europejskiego Funduszu Społecznego w Urzędzie Marszałkowskim Województwa Lubuskiego, ul. Braci Gierymskich 99a, 65-140 Zielona Góra (www.efs.lubuskie.pl).

3.1.4 Funkcje Instytucji Wdrażającej (Instytucji Pośredniczącej II stopnia) dla Priorytetu VI w województwie lubuskim pełni Wojewódzki Urząd Pracy, ul. Wyspiańskiego 15, 65-036 Zielona Góra (www.wup.zgora.pl).

UWAGA: Wojewódzki Urząd Pracy w Zielonej Górze zastrzega sobie prawo do zmiany zapisów Dokumentacji konkursowej w trakcie trwania konkursu, jeżeli zmiany takie narzuci Instytucja Pośrednicząca/Instytucja Zarządzająca lub będą one wynikać z nowych uregulowań prawnych. Zgodnie z art. 29 ust. 4 Ustawy z dnia 6 grudnia 2006 r. o zasadach prowadzenia polityki rozwoju (Dz. U. z 2009 r. Nr 84, poz. 712 z późn. zm.) wprowadzone zmiany nie mogą spowodować pogorszenia warunków konkursu, warunków realizacji projektu oraz nakładać na podmioty ubiegające się o dofinansowanie dodatkowych obowiązków. Przepis art. 29 ust. 4 ustawy nie ma zastosowania do przypadków,

gdy konieczność zmiany wynika ze zobowiązań międzynarodowych lub przepisów innych ustaw.

W przypadku wprowadzenia zmian do Dokumentacji konkursowej w trakcie trwania konkursu, Instytucja Organizująca Konkurs (IOK) informuje potencjalnych Projektodawców o wprowadzonych zmianach wraz z wyjaśnieniem. Informacja taka jest podawana we wszystkich formach komunikacji, w jakich zostało opublikowane ogłoszenie o rozpoczęciu konkursu.

W związku z powyższym zaleca się, aby osoby zainteresowane aplikowaniem o środki w ramach niniejszego konkursu na bieżąco zapoznawały się z informacjami zamieszczanymi na stronie internetowej IP 2 - www.wup.zgora.pl.

Harmonogram przeprowadzania kolejnych etapów oceny i wyboru wniosków do dofinansowania (etap oceny formalnej, etap oceny merytorycznej, etap podpisania umowy o dofinansowanie) w odniesieniu do danego konkursu zostanie zamieszczony w terminie 10 dni<sup>1</sup> od daty zakończenia naboru wniosków.

Wzór harmonogramu stanowi załącznik do Dokumentacji konkursowej.

### **3.2. Cel i przedmiot konkursu**

3.2.1 Celem ogłoszenia konkursu zamkniętego nr POKL/6.3/4/11 w ramach Działania 6.3 PO KL "Inicjatywy lokalne na rzecz podnoszenia poziomu aktywności zawodowej na obszarach wiejskich" jest wyłonienie projektów, których realizacja spowoduje podniesienie zdolności do zatrudnienia oraz mobilności przestrzennej i zawodowej osób zamieszkujących na obszarach wiejskich poprzez przygotowanie ich do podjęcia pracy w zawodach pozarolniczych oraz wykorzystania szans związanych z powstawaniem nowych miejsc pracy na obszarach wiejskich.

#### UWAGA:

 $\overline{a}$ 

Projekty składane w ramach niniejszego konkursu muszą mieć charakter oddolnej inicjatywy lokalnej. Termin "oddolnej inicjatywy lokalnej" został zdefiniowany w podrozdziale 5.3 oraz załączniku do niniejszej dokumentacji.

<sup>&</sup>lt;sup>1</sup> Ilekroć w niniejszym dokumencie jest mowa o dniach, rozumie się przez to dni robocze, jeśli nie wskazano inaczej. Dniami roboczymi w rozumieniu niniejszego dokumentu nie są dni ustawowo wolne od pracy określone w Ustawie z dnia 18 stycznia 1951 r. o dniach wolnych od pracy (Dz. U. Nr 4, poz. 28, z późn. zm.) ani soboty.

### **3.3. Kwota** ś**rodków przeznaczona na dofinansowanie projektów**

3.3.1 Projekty realizowane przez Beneficjentów finansowane są w 85% ze środków Unii Europejskiej w ramach Europejskiego Funduszu Społecznego oraz 15% z krajowego wkładu publicznego, dla którego źródłem finansowania w 100% jest budżet państwa.

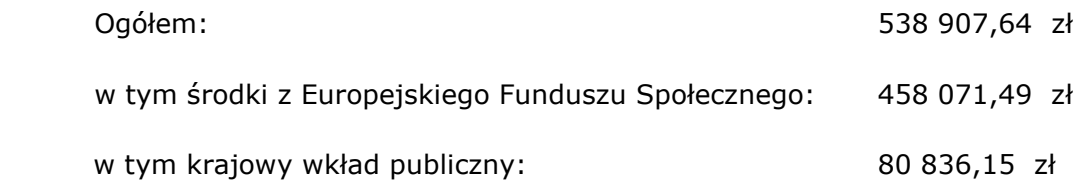

Środki nie obejmują wkładu własnego pochodzącego ze środków prywatnych.

3.3.2 Wnioskodawca ubiegający się o dofinansowanie projektu nieobjętego pomocą publiczną nie jest zobowiązany do wniesienia wkładu własnego do realizacji projektu, co oznacza, że Wnioskodawca może, ale nie musi wnosić środków własnych.

### **3.4. Forma finansowania**

3.4.1 Ze względu na sposób finansowania projektów w ramach PO KL można wyróżnić:

- 1) projekty konkursowe realizowane przez Beneficjentów innych niż państwowe jednostki budżetowe;
- 2) projekty państwowych jednostek budżetowych w komponencie centralnym;
- 3) projekty konkursowe państwowych jednostek budżetowych w komponencie regionalnym;
- 4) inne projekty systemowe;
- 5) projekty realizowane w partnerstwie.

3.4.2 Co do zasady, dofinansowanie przekazywane jest Beneficjentowi (o którym mowa w paragrafie 3.4.1 punkt 1) w formie zaliczki na realizację projektu, przy czym dofinansowanie to jest wypłacane na rzecz Beneficjenta w ramach dwóch równoległych strumieni,

ti. w formie:

- płatności budżetu środków europejskich w cześci odpowiadającej finansowaniu ze środków EFS oraz

- dotacji celowej w części odpowiadającej współfinansowaniu krajowemu.

Przedmiotowe środki wpływają dwoma strumieniami na wyodrębniony rachunek bankowy (specjalnie utworzony dla danego projektu i wskazany w umowie o dofinansowanie projektu). W przypadku partnerstwa, dla przejrzystości finansowej IOK zaleca utworzenie odrębnych rachunków bankowych przez poszczególnych członków partnerstwa. Pierwsza transza środków na realizację projektów zostanie wypłacona w wysokości i terminie określonymi w harmonogramie płatności (stanowiącym załącznik do umowy o dofinansowanie projektu). Zasady przekazywania kolejnych transzy dotacji zostały określone w Zasadach finansowania Programu Operacyjnego Kapitał Ludzki z dnia 21 grudnia 2010 r. z naniesioną erratą (wersja obowiązująca od 1 stycznia 2011 r.).

### UWAGA:

Przekazywanie środków na rachunek bankowy wyodrębniony przez Beneficjenta na potrzeby projektu jest uzależnione od dostępności środków na rachunku Instytucji Organizującej Konkurs oraz okresów płatności wskazanych w terminarzu Banku Gospodarstwa Krajowego<sup>2</sup>.

3.4.3 Szczegółowy tryb finansowania projektów w ramach PO KL, o których mowa w paragrafie 3.4.1 punkt 3 i 5 określa dokument System Realizacji Programu Operacyjnego Kapitał Ludzki 2007-2013 w ramach części Zasady finansowania PO KL z dnia 21 grudnia 2010 r. z naniesioną erratą (wersja obowiązująca od dnia 1 stycznia 2011 r.).

3.4.4 Beneficjenci są zobowiązani do utrzymywania odrębnego systemu księgowego albo odpowiedniego kodu księgowego dla wszystkich transakcji związanych z danym projektem<sup>3</sup>. Członkom partnerstwa Instytucja Organizująca Konkurs zaleca również prowadzenie odrębnego systemu księgowego albo odpowiedniego kodu księgowego.

Ze względu na rodzaj prowadzonej ewidencji i możliwości jej wykorzystania dla zapewnienia odrębnego ujęcia transakcji związanych z projektem, Beneficjentów w ramach Programu Operacyjnego Kapitał Ludzki można podzielić na 2 grupy:

- Beneficjentów prowadzących pełną księgowość;
- pozostałych Beneficjentów nieprowadzących pełnej księgowości.

 $\overline{a}$ <sup>2</sup> W znowelizowanej Ustawie o finansach publicznych ustanowiono instytucję Płatnika, którego rolę pełni Bank Gospodarstwa Krajowego. Terminarz płatności został określony przez Ministra Finansów dla płatności środków europejskich. W terminarzu płatności określone są okresy składania zleceń i przypisane im terminy płatności z uwzględnieniem dni wolnych od pracy (tzw. "kalendarz zleceń").

BGK zobowiązany jest do niezwłocznego opublikowania terminarza płatności na swojej stronie internetowej. Należy weryfikować na stronie internetowej **www.bgk.com.pl**, czy zmiany do terminarza nie zostały wprowadzone.<br><sup>3</sup> W przypadku kosztów pośrednieb i bezpośrednieb rezligzanych rygatkom nie ma

W przypadku kosztów pośrednich i bezpośrednich rozliczanych ryczałtem nie ma obowiązku prowadzenia wyodrębnionej ewidencji wydatków oraz składania wraz z wnioskiem o płatność *Zestawienia dokumentów potwierdzaj*ą*cych poniesione wydatki obj*ę*te wnioskiem.* 

W przypadku pierwszej grupy wymóg zapewnienia odrębnego systemu księgowego albo odpowiedniego kodu księgowego oznacza prowadzenie odrębnej ewidencji księgowej, nie zaś odrębnych ksiąg rachunkowych. Jednostka może tego dokonać poprzez odpowiednie zmiany w polityce rachunkowości polegające na:

- wprowadzeniu dodatkowych rejestrów dokumentów księgowych, kont syntetycznych, analitycznych i pozabilansowych, pozwalających na wyodrębnienie operacji związanych z danym projektem, w układzie umożliwiającym uzyskanie informacji wymaganych w zakresie sprawozdawczości finansowej projektu i kontroli lub
- wprowadzeniu wyodrębnionego kodu księgowego dla wszystkich transakcji związanych z danym projektem.

W przypadku Beneficjentów nieprowadzących pełnej księgowości wymóg zapewnienia wyodrębnionej dla projektu ewidencji może być spełniony poprzez comiesięczne sporządzanie techniką komputerową w postaci arkusza kalkulacyjnego Kumulatywnego zestawienia dokumentów potwierdzających poniesione wydatki dotyczące projektu nr… na koniec miesiąca:…/rok.

3.4.5 Środki finansowe na realizację projektów wypłacane będą Beneficjentowi po ustanowieniu i wniesieniu przez Beneficjenta zabezpieczenia należytego wykonania zobowiązań wynikających z umowy o dofinansowanie projektu. Z obowiązku tego, zgodnie z Ustawą z dnia 27 sierpnia 2009 r. o finansach publicznych (Dz. U. z 2009 r. Nr 157, poz. 1240 z późn. zm.), zwolnione są jednostki sektora finansów publicznych, fundacje, których jedynym fundatorem jest Skarb Państwa oraz Bank Gospodarstwa Krajowego.

3.4.6 Szczegółowe informacje na temat sposobu finansowania projektów, przekazywania środków finansowych, prowadzenia wyodrębnionej ewidencji oraz rozliczenia wydatków poniesionych przez Beneficjentów określa dokument System Realizacji Programu Operacyjnego Kapitał Ludzki 2007-2013, w ramach zmienionej części Zasady finansowania Programu Operacyjnego Kapitał Ludzki z dnia 21 grudnia 2010 r. z naniesioną erratą (wersja obowiązująca od dnia 1 stycznia 2011 r.).

## **3.5. Kontakt i dodatkowe informacje**

3.5.1 Wszelkich informacji dotyczących możliwości i zasad aplikowania o środki w ramach konkursu zamkniętego POKL/6.3/4/11 udzielają pracownicy Wojewódzkiego Urzędu Pracy w Zielonej Górze, ul. Wyspiańskiego 15, III piętro, pokój nr 309, 311 i 312. Możliwe jest również telefoniczne uzyskanie informacji pod nr. (68) 456 56 04, 456 56 30, 456 56 38 oraz kontakt drogą elektroniczną pod adresem wup@wup.zgora.pl.

# **IV. Nabór projektów**

## **4.1. Wymogi rejestracyjne**

4.1.1 Beneficjent składa wniosek o dofinansowanie projektu w Wojewódzkim Urzędzie Pracy w Zielonej Górze ul. Wyspiańskiego 15, 65-036 Zielona Góra lub Oddziale Zamiejscowym IP 2,tj. w Gorzowie Wielkopolskim przy ulicy Kombatantów 34, 66-400 Gorzów Wielkopolski. Wnioski należy składać osobiście, przesłać pocztą (list polecony) lub kurierem.

4.1.2 Konkurs ma charakter zamknięty.

4.1.3 Nabór wniosków o dofinansowanie projektów będzie prowadzony od dnia 30 marca 2011 r. (otwarcie konkursu) do dnia 20 maja 2011 r. (zamknięcie konkursu) w godzinach pracy IOK, tj. od poniedziałku do piątku w godzinach 7.30 - 15.30<sup>4</sup>.

4.1.4 Wniosek należy złożyć w zamkniętej (zaklejonej) kopercie.

## Koperta zawierająca wniosek powinna:

 $\overline{a}$ 

- zostać opatrzona następującym sformułowaniem: Wniosek o dofinansowanie projektu w ramach Priorytetu VI PO KL "Rynek pracy otwarty dla wszystkich" Działanie 6.3 "Inicjatywy lokalne na rzecz podnoszenia poziomu aktywności zawodowej na obszarach wiejskich" - konkurs zamknięty nr POKL/6.3/4/11
- zawierać pełną nazwę Beneficjenta oraz jego adres,
- zawierać pełną nazwę Instytucji Ogłaszającej Konkurs oraz jej adres, tj.:

## Wojewódzki Urząd Pracy w Zielonej Górze ul. Wyspiańskiego 15 65 – 036 Zielona Góra

Przyjmuje się, iż prawidłowo opisana koperta zawiera **dwa jednobrzmiące egzemplarze papierowe wniosku o dofinansowanie projektu** (oryginał + poświadczona za zgodność z oryginałem jego kopia – zgodnie ze sposobem określonym w niniejszej Dokumentacji konkursowej - albo dwa oryginały) oraz jego **wersję elektroniczną** zapisaną na nośniku

<sup>4</sup> Dla wniosków złożonych osobiście, przesłanych pocztą lub kurierem o przyjęciu wniosku decyduje data i godzina jego złożenia w sekretariacie IOK lub kancelarii siedziby zamiejscowej IOK (wskazanej w pkt. 4.1.1 niniejszej dokumentacji).

elektronicznym (płyta CD/DVD). Przez wersję elektroniczną rozumie się plik .XML (ZIP\_POKL - plik .XML po kompresji danych) utworzony za pomocą Generatora Wniosków Aplikacyjnych (wersja 6.4 lub nowsza).

4.1.5 IOK jest zobowiązana do dokonania oceny formalnej każdego złożonego w trakcie naboru wniosku, jeżeli wniosek nie został wycofany przez Wnioskodawcę. W przypadku przedłożenia wniosku o dofinansowanie realizacji projektu po terminie zakończenia naboru pozostaje on bez rozpatrzenia z zastrzeżeniem, iż IOK wysyła do Projektodawcy pismo informujące go o tym przypadku.

### **4.2. Harmonogram konkursu**

4.2.1 Szczegółowy harmonogram przeprowadzenia kolejnych etapów oceny i wyboru wniosków do dofinansowania (etap oceny formalnej, etap oceny merytorycznej, etap podpisania umowy o dofinansowanie) będzie zamieszczany na stronie internetowej: www.wup.zgora.pl w terminie 10 dni roboczych od zakończenia naboru wniosków. Harmonogram zostanie opracowany zgodnie ze wzorem, o którym mowa w Zasadach dokonywania wyboru projektów w ramach Programu Operacyjnego Kapitał Ludzki z dnia 1 stycznia 2011 r. w formie tabeli terminów, gdzie "n" oznaczać będzie datę końcowego terminu przyjmowania wniosków.

4.2.2 Konkurs o nr.: POKL/6.3/4/11 zostanie przeprowadzony według następujących założeń:

1) ogłoszenie konkursu: 30 marca 2011 r.

2) nabór wniosków trwa od 30 marca 2011 r. do 20 maja 2011 r.

3) termin zwołania posiedzenia KOP został ustalony z zachowaniem zapisów Zasad dokonywania wyboru projektów w ramach Programu Operacyjnego Kapitał Ludzki z dnia 1 stycznia 2011 r.:

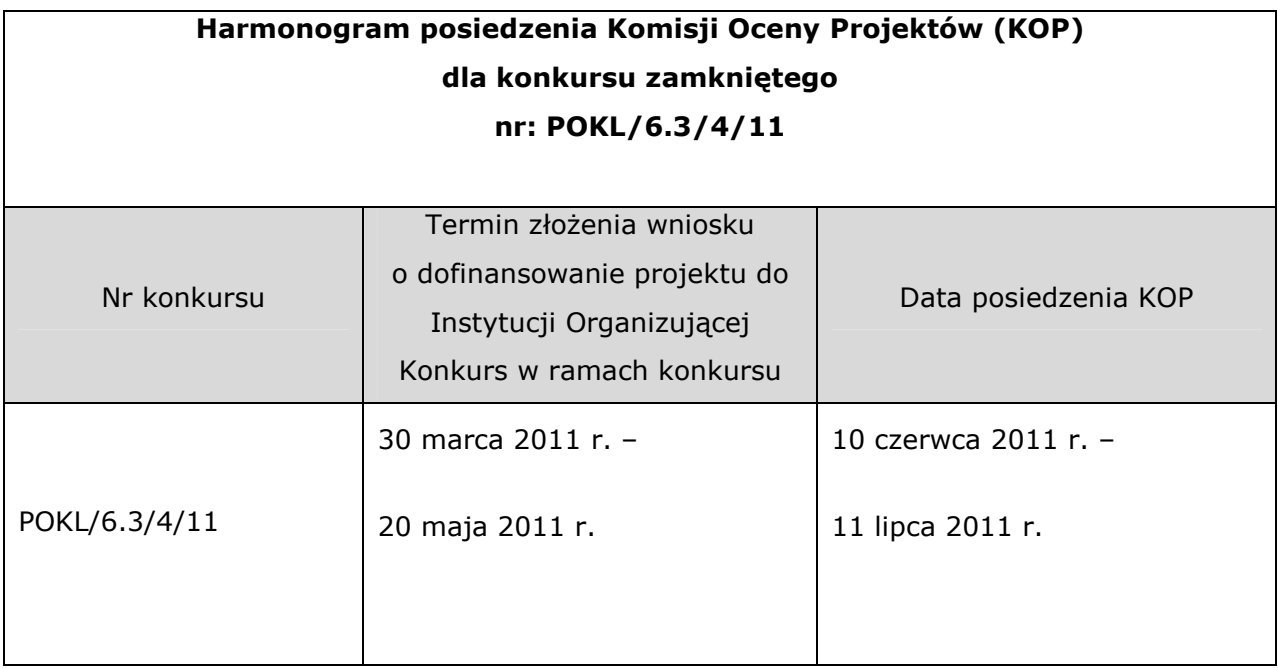

3) Na posiedzenie KOP zostaną przekazane tylko te wnioski, które zostały złożone w odpowiedzi na konkurs o nr.: POKL/6.3/4/11 i uzyskały pozytywny wynik oceny formalnej. W przypadku wniosków, które będą wymagały uzupełnienia i/lub skorygowania w wyniku stwierdzenia błędów formalnych, do oceny na posiedzenie KOP trafią tylko te wnioski, które zostały uzupełnione i/lub skorygowane w terminie 5 dni roboczych lub - w przypadku projektów przewidzianych do realizacji w partnerstwie krajowym - w terminie do 10 dni u dni u dni u dni u dni u dni u dni u dni u dni u dni u dni u dni u dni u dni u dni u dni u dni u dni u

od dnia otrzymania przez Wnioskodawcę pisma informującego o takiej możliwości.

4.2.3 W przypadku gdy dotrzymanie szczegółowego harmonogramu przeprowadzenia kolejnych etapów oceny i wyboru wniosków do dofinansowania nie bedzie możliwe, Instytucja Organizująca Konkurs dokona jego aktualizacji i niezwłocznie zamieści zmienioną wersję harmonogramu wraz z uzasadnieniem dokonanych zmian na stronie internetowej: www.wup.zgora.pl.

## **4.3. Wycofanie wniosku o dofinansowanie projektu**

4.3.1 Wnioskodawcy przysługuje prawo wystąpienia do Instytucji Organizującej Konkurs o wycofanie złożonego przez siebie wniosku o dofinansowanie projektu w ramach PO KL. Wniosek może zostać wycofany na każdym etapie oceny, zarówno oceny formalnej, jak i oceny merytorycznej.

4.3.2 Aby wycofać wniosek, należy dostarczyć do IOK pismo z prośbą o wycofanie wniosku, podpisane przez osobę/y uprawnioną/e do reprezentowania Wnioskodawcy, wskazaną/e w polu 2.6 wniosku o dofinansowanie. Oryginał wycofywanego wniosku aplikacyjnego zostanie wydany w terminie do 10 dni roboczych od daty złożenia pisma w tej sprawie (kopia wniosku pozostaje w siedzibie Instytucji Pośredniczącej II stopnia). Dokumentem potwierdzającym wydanie wniosku o dofinansowanie będzie sporządzony protokół zdawczoodbiorczy podpisany przez przedstawiciela IOK i upoważnionego do tego przedstawiciela Wnioskodawcy.

4.3.3 W przypadku podpisania podania o wycofanie wniosku przez inne osobę/y niż wskazana/e w punkcie 2.6 wniosku o dofinansowanie projektu, Wnioskodawca powinien dołączyć poświadczoną za zgodność z oryginałem kopię dokumentu rejestrowego Wnioskodawcy potwierdzającego osoby upoważnione do podejmowania decyzji w imieniu Wnioskodawcy lub upoważnienia/ pełnomocnictwa do przeprowadzenia tej czynności.

4.3.4 IOK dopuszcza możliwość przekazania, na prośbe Wnioskodawcy, oryginału wycofywanego wniosku za pośrednictwem poczty. W takim przypadku Wnioskodawca zobowiązany jest do odesłania do Instytucji Pośredniczącej II stopnia podpisanego protokołu zdawczo-odbiorczego, o którym mowa powyżej.

# **V. Wymagania konkursowe**

## **5.1. Podmioty uprawnione do ubiegania si**ę **o dofinansowanie projektu**

5.1.1 O dofinansowanie projektu mogą ubiegać się wszystkie podmioty – z wyłączeniem osób fizycznych (nie dotyczy osób prowadzących działalność gospodarczą lub oświatową na podstawie przepisów odrębnych).

### UWAGA:

Umowa o dofinansowanie projektu może być zawarta pod warunkiem otrzymania przez IOK z Ministerstwa Finansów pisemnej informacji, że dany Projektodawca nie podlega wykluczeniu, o którym mowa w art. 207 Ustawy z dnia 27 sierpnia 2009 r. o finansach publicznych (Dz. U. Nr 157, poz. 1240 z późn. zm.). W przypadku gdy z informacji przekazanej IOK przez Ministerstwo Finansów wynika, że dany Projektodawca podlega wykluczeniu, o którym mowa w art. 207 Ustawy z dnia 27 sierpnia 2009 r. o finansach publicznych (Dz. U. Nr 157, poz. 1240 z późn. zm.), IOK odstępuje od podpisania umowy o dofinansowanie projektu z tym Projektodawcą.

5.1.2 Zgodnie z Instrukcją wypełniania wniosku o dofinansowanie projektu w ramach PO KL (wersja z dnia 1 stycznia 2011 r.), w przypadku jednostek organizacyjnych samorządu terytorialnego nieposiadających osobowości prawnej w polu 2.1 wniosku należy wpisać zarówno nazwę właściwej jednostki samorządu terytorialnego posiadającej osobowość prawną, jak i nazwę jednostki organizacyjnej (w formacie "nazwa JST/nazwa jednostki organizacyjnej"). Natomiast w polu 2.2 należy wybrać z listy rozwijanej, a w polach 2.3, 2.4, 2.5 należy wpisać odpowiednie dane dotyczące właściwej jednostki samorządu terytorialnego posiadającej osobowość prawną (np. gminy).

## **5.2. Grupy docelowe**

 $\overline{a}$ 

5.2.1 Działanie 6.3 "Inicjatywy lokalne na rzecz podnoszenia poziomu aktywności zawodowej na obszarach wiejskich" skierowane jest do:

- osób pozostających bez zatrudnienia w wieku 15-64 lata $5$
- mieszkańców gmin wiejskich, miejsko wiejskich oraz miast do 25 tys. mieszkańców,
- społeczności lokalnych aktywnie działających na obszarach wiejskich na rzecz aktywizacji zawodowej mieszkańców obszarów wiejskich<sup>6</sup>,
- podmiotów działających na obszarach wiejskich na rzecz aktywizacji zawodowej mieszkańców tych obszarów.

5.2.2 W Planie działania na rok 2011 wprowadzono kryterium dostepu w brzmieniu: "Projekt jest skierowany wyłącznie do grup docelowych z obszaru województwa lubuskiego (w przypadku osób fizycznych uczą się, pracują lub zamieszkują one na obszarze województwa lubuskiego w rozumieniu przepisów Kodeksu Cywilnego, w przypadku innych podmiotów posiadają one jednostkę organizacyjną na obszarze województwa lubuskiego)". Weryfikacja niniejszego kryterium zostanie przeprowadzona na etapie oceny formalnej (zgodnie z zapisami podrozdziału 6.1 niniejszej dokumentacji).

<sup>5</sup> Osoba pozostająca bez zatrudnienia to osoba w wieku 15–64 lata niezatrudniona, niewykonująca innej pracy zarobkowej, zdolna i gotowa do podjęcia zatrudnienia w co najmniej połowie wymiaru czasu pracy, w tym osoba zarejestrowana we właściwym dla miejsca zamieszkania (stałego lub czasowego) powiatowym urzędzie pracy jako bezrobotna.

<sup>&</sup>lt;sup>6</sup> Obszary wiejskie należy rozumieć zgodnie z definicją Głównego Urzędu Statystycznego, która opiera się na podziale jednostek administracyjnych zastosowanym w rejestrze TERYT. Według GUS, obszarami wiejskimi są tereny położone poza granicami administracyjnymi miast – obszary gmin wiejskich oraz część wiejska (leżąca poza miastem) gminy miejsko – wiejskiej.

5.2.3 W Planie działania na rok 2011 wprowadzono kryterium dostępu w brzmieniu: "Projekt w 100% obejmuje wsparciem osoby z jednej z poniższych kategorii:

• osoby w wieku 50+

lub

- osoby w wieku poniżej 25 roku życia
- lub
- osoby niepełnosprawne.

Jednocześnie wsparcie jest dostosowane do specyficznych potrzeb grupy docelowej". Weryfikacja niniejszego kryterium zostanie przeprowadzona na etapie oceny formalnej (zgodnie z zapisami podrozdziału 6.1 niniejszej dokumentacji).

### **5.3. Dopuszczalne typy projektów**

5.3.1 Oddolne inicjatywy lokalne, obejmujące:

- działania o charakterze informacyjnym, promocyjnym, szkoleniowym lub doradczym przyczyniające się do poprawy zdolności do zatrudnienia oraz rozwoju usług aktywizacyjnych (z wyłączeniem instrumentów objętych zasadami pomocy publicznej);
- rozwój dialogu, partnerstwa publiczno-społecznego i współpracy na rzecz wspierania aktywizacji zawodowej na obszarach wiejskich.

Na potrzeby realizacji PO KL za oddolną inicjatywe lokalną należy uznać projekt o zasięgu lokalnym, skierowany do określonej grupy docelowej - mieszkańców gmin wiejskich, miejsko-wiejskich i miast do 25 tys. mieszkańców) oraz zakładający udział grupy docelowej w formułowaniu problemów i celów oraz tworzeniu założeń i/lub realizacji projektu. Więcej informacji znajduje się w dokumencie zatytułowanym "Inicjatywa Lokalna w Programie Operacyjnym Kapitał Ludzki" stanowiącym załącznik do niniejszej dokumentacji.

5.3.2 W niniejszym konkursie nie jest możliwa realizacja projektów zakładających stosowanie pomocy publicznej.

5.3.3 W niniejszym konkursie nie przewiduje się możliwości realizacji projektów innowacyjnych, ponadnarodowych oraz realizacji projektów z komponentem ponadnarodowym zgłaszanym jako zmiana do wniosku o dofinansowanie projektu.

### **5.4. Wymagania czasowe**

5.4.1 We wniosku o dofinansowanie projektu Wnioskodawca określa datę rozpoczęcia i zakończenia realizacji projektu, mając na uwadze to, iż okres ten jest zarówno rzeczowym, jak i finansowym okresem realizacji projektu.

5.4.2 Zgodnie z kryterium dostępu określonym w Planie działania na rok 2011 okres realizacji nie może przekraczać 12 miesięcy. Weryfikacja niniejszego kryterium zostanie przeprowadzona na etapie oceny formalnej wniosku (zgodnie z zapisami podrozdziału 6.1 niniejszej dokumentacji).

5.4.3 Przy określaniu daty rozpoczęcia realizacji projektu Wnioskodawca powinien uwzględnić czas niezbędny na przeprowadzenie oceny formalnej i merytorycznej, ewentualne negocjacje oraz czas niezbędny na przygotowanie przez Wnioskodawcę dokumentów wymaganych do zawarcia umowy.

5.4.4 Informacje na temat okresu realizacji projektu zawarte w polu 1.8 wniosku o dofinansowanie projektu powinny pokrywać się z analogicznymi informacjami zawartymi w harmonogramie realizacji projektu.

### **5.5. Wymagania finansowe**

5.5.1 Zgodnie z zapisami Szczegółowego Opisu Priorytetów PO KL maksymalna wartość projektów w ramach Działania 6.3 PO KL wynosi 50 000,00 zł.

5.5.2 Ewentualny wkład własny, o którym mowa w pkt. 3.3.2 niniejszej Dokumentacji konkursowej, wskazywany jest we wniosku o dofinansowanie projektu.

5.5.3 Okres kwalifikowalności każdego pojedynczego projektu realizowanego w ramach PO KL (równoznaczny z okresem jego realizacji) określa umowa o dofinansowanie projektu.

5.5.4 Podmiot realizujący projekt ponosi wydatki związane z jego realizacją zgodnie z zasadami kwalifikowalności wydatków w ramach Programu Operacyjnego Kapitał Ludzki określonymi przez Ministra Rozwoju Regionalnego w Wytycznych w zakresie kwalifikowania wydatków w ramach Programu Operacyjnego Kapitał Ludzki z dnia 22 listopada 2010 r. (wersja obowiązująca od dnia 1 stycznia 2011 r.). Co do zasady, wszystkie wydatki w ramach PO KL są kwalifikowalne, o ile łącznie spełniają następujące warunki:

- są niezbędne dla realizacji projektu, a więc mają bezpośredni związek z celami projektu;

- są racjonalne i efektywne, tj. nie są zawyżone w stosunku do cen i stawek rynkowych oraz spełniają wymogi efektywnego zarządzania finansami (relacja nakład/rezultat);

- zostały faktycznie poniesione;

- dotyczą towarów dostarczonych lub usług wykonanych oraz zaliczek dla wykonawców poniesionych zgodnie z sekcją 3.1.1 pkt 4 Wytycznych, o ile ten warunek ma zastosowanie;

- dotyczą towarów lub usług wybranych w sposób przejrzysty i konkurencyjny, zgodnie z sekcją 3.1.3 Wytycznych, o ile ten warunek ma zastosowanie;

- odnoszą się do okresu kwalifikowalności wydatków i są poniesione w tym okresie, z zastrzeżeniem podrozdziału 3.2 pkt 6 i 8 ww. Wytycznych;

- są udokumentowane, z zastrzeżeniem podrozdziału 4.2 i pkt 6 podrozdziału 4.4 pkt 3a ww. Wytycznych;

- są zgodne z zatwierdzonym budżetem projektu, z uwzględnieniem zasad konstruowania budżetu, o których mowa w podrozdziale 3.4 ww. Wytycznych;

- są zgodne ze szczegółowymi zasadami określonymi w ww. Wytycznych, tj.:

- a) nie zostały wymienione w katalogu wydatków niekwalifikowalnych w ramach PO KL w podrozdziale 4.1 ww. Wytycznych;
- b) zostały poniesione zgodnie z zasadami określonymi w ww. Wytycznych;

- są zgodne z Programem Operacyjnym Kapitał Ludzki i Szczegółowym Opisem Priorytetów Programu Operacyjnego Kapitał Ludzki;

są zgodne z przepisami prawa krajowego i wspólnotowego, w szczególności z Ustawą z dnia 29 stycznia 2004 r. – Prawo zamówień publicznych (Dz. U. z 2010 r. Nr 113, poz. 759, z późn. zm.).

### UWAGA:

Na etapie przygotowywania projektu zaleca się, aby Wnioskodawcy zwrócili szczególną uwagę na zgodność projektu z prawodawstwem w zakresie zamówień publicznych. Informacje zawarte we wniosku są niezbędne do stwierdzenia zgodności projektu z przepisami Ustawy z dnia 29 stycznia 2004 r. - Prawo zamówień publicznych (Dz. U. z 2010 r., Nr 113, poz. 759 z późn. zm.). Odpowiednie informacje w tym zakresie powinny zostać zamieszczone we wniosku o dofinansowanie projektu.

Beneficjenci, którzy nie są zobowiązani do stosowania ww. ustawy, są zobligowani do ponoszenia wydatków w ramach projektu zgodnie z Zasadą konkurencyjności w rozumieniu Wytycznych w zakresie kwalifikowania wydatków w ramach PO KL z dnia 22 listopada 2010 r. (wersja obowiązująca od dnia 1 stycznia 2011 r.).

5.5.5 Beneficjent może powierzać realizację zadań merytorycznych lub istotnej ich części w ramach projektu wykonawcom zewnętrznym. Ww. wydatki mogą stanowić koszt kwalifikowalny pod warunkiem, że Projektodawca wskaże we wniosku o dofinansowanie projektu zadania, które zamierza zlecać innym podmiotom (wykonawcom) i wniosek w takiej formie zostanie zatwierdzony przez Instytucję Pośredniczącą 2 stopnia.

5.5.6 Beneficjent ma obowiązek ujawniania wszelkich przychodów, które powstaną w związku z realizacją projektu PO KL. Przychód uzyskany w ramach projektu podlega zwrotowi w całości lub proporcjonalnie do tego, w jakim stopniu do jego osiągnięcia przyczynił się projekt realizowany w ramach PO KL.

5.5.7 Zgodnie z art. 11 ust. 2 Rozporządzenia (WE) Parlamentu Europejskiego i Rady (WE) nr 1081/2006 z dnia 5 lipca 2006 r. w sprawie Europejskiego Funduszu Społecznego i uchylającego rozporządzenie (WE) nr 1784/1999, za niekwalifikowalne z Europejskiego Funduszu Społecznego w ramach PO KL uznaje się poniższe kategorie wydatków:

a) podatek od towarów i usług (VAT), jeśli może zostać odzyskany w oparciu o przepisy krajowe, tj. Ustawę z dnia 11 marca 2004 r. o podatku od towarów i usług;

b) zakup nieruchomości, gruntu oraz infrastruktury;

c) zakup sprzętu, mebli oraz pojazdów, z wyjątkiem:

- wydatków w ramach cross-financingu, o których mowa w podrozdziale 4.13 Wytycznych w zakresie kwalifikowania wydatków w ramach Programu Operacyjnego Kapitał Ludzki z dnia 28 grudnia 2009 r.;

- sprzętu, którego wartość początkowa jest niższa od 10% kwoty określonej w przepisach podatkowych, tj. 350 zł<sup>7</sup>;

d) odsetki od zadłużenia.

Dodatkowo, zgodnie z Krajowymi Wytycznymi, niekwalifikowalne są następujące kategorie wydatków:

a) koszty prowizji pobieranych w ramach operacji wymiany walut;

b) wydatek poniesiony na zakup środków trwałych, które były współfinansowane ze środków krajowych lub wspólnotowych w przeciągu 7 lat poprzedzających datę zakupu środka przez Beneficjenta;

c) koszty kar i grzywien, a także koszty procesów sądowych oraz koszty realizacji ewentualnych postanowień wydanych przez sąd;

d) wydatki związane z umową leasingu, a w szczególności: podatek, marża finansującego, odsetki od refinansowania kosztów, koszty ogólne, opłaty ubezpieczeniowe;

e) wydatki związane z wypełnieniem wniosku o dofinansowanie projektu;

f) koszty kredytu.

### UWAGA:

Zgodnie z zasadami przyjętymi przez Instytucję Zarządzającą, niekwalifikowane są:

a) wydatki poniesione ze środków publicznych w ramach wkładu własnego przekraczające na zakończenie projektu 15% poniesionych i zatwierdzonych wydatków kwalifikowalnych sfinansowanych ze środków publicznych;

b) inne wydatki, o ile stanowią tak Wytyczne w zakresie kwalifikowania wydatków w ramach Programu Operacyjnego Kapitał Ludzki z dnia 22 listopada 2010 r. (wersja obowiązująca od dnia 1 stycznia 2011 r.).

5.5.8 W ramach PO KL Beneficjent przedstawia zakładane koszty projektu we wniosku o dofinansowanie projektu w formie budżetu zadaniowego, tj. przedstawia podział na koszty bezpośrednie i koszty pośrednie.

Koszty bezpośrednie - koszty kwalifikowalne poszczególnych zadań realizowanych przez Beneficjenta w ramach projektu, które są bezpośrednio związane z tymi zadaniami. Zasadniczo w przypadku większości projektów, Beneficjent jako zadanie będzie wykazywać "zarządzanie projektem". Katalog wydatków, które uwzględnia zadanie "zarządzenie projektem" jest następujący:

- wynagrodzenie koordynatora/kierownika projektu lub innej osoby mającej za zadanie koordynowanie lub zarządzanie projektem lub innego personelu bezpośrednio zaangażowanego w zarządzanie projektem i jego rozliczenie, o ile jego zatrudnienie jest niezbędne dla realizacji projektu;
- wydatki związane z otworzeniem i/lub prowadzeniem wyodrębnionego na rzecz projektu subkonta na rachunku bankowym lub odrębnego rachunku bankowego;
- koszty zabezpieczenia prawidłowej realizacji projektu<sup>8</sup>;
- zakup<sup>9</sup> lub amortyzacja sprzętu lub wartości niematerialnych i prawnych oraz zakup mebli<sup>10</sup> niezbędnych do zarządzania projektem,
- działania informacyjno-promocyjne związane z realizacją projektu (np. zakup materiałów promocyjnych i informacyjnych, zakup ogłoszeń prasowych $)^{11}$ ;

9 Wydatki związane z zakupem sprzętu objęte są limitem cross-financingu.

 $\overline{a}$ 

<sup>7</sup> Zgodnie z art. 22 d ust. 1 Ustawy z dnia 26 lipca 1991 r. o podatku dochodowym od osób fizycznych (Dz. U. z 2010 r. Nr 51, poz. 307, z późn. zm.) oraz art. 16 d ust. 1 Ustawy z dnia 15 lutego 1992 r. o podatku dochodowym od osób prawnych (Dz. U. z 2000 r. Nr 54, poz. 654, z późn. zm.). Wraz ze zmianą ww. podstawy prawnej ww. kwota automatycznie ulega zmianie.

<sup>8</sup> Wartość kosztu zabezpieczenia prawidłowej realizacji projektu nie wlicza się do limitów procentowych kosztów zarządzania.

<sup>&</sup>lt;sup>10</sup> Wydatki związane z zakupem mebli objęte są limitem cross-financingu.

- inne – o ile są bezpośrednio związane z koordynacją i zarządzaniem projektem.

### UWAGA:

Wnioskodawca musi jednocześnie wziąć pod uwagę fakt, że łączna wartość kosztów zarządzania projektem (bez uwzględnienia kosztów zabezpieczenia projektu) nie może przekroczyć 30% wartości projektu w przypadku projektów o wartości<sup>12</sup> nieprzekraczającej 500 tys. zł, z zastrzeżeniem, że limit ten może ulec zwiększeniu wyłącznie na wniosek Beneficjenta w przypadku wykazania przez niego wysokiej efektywności kosztowej projektu, co podlega negocjacjom na etapie wyboru projektu.

W przypadku projektów realizowanych w partnerstwie ww. limity mogą ulec zwiększeniu o 2 punkty procentowe dla każdego Partnera, jednak nie więcej niż łącznie o 10 punktów procentowych w ramach projektu.

Szczegółowe informacje zostały zamieszczone w Zasadach finansowania PO KL z dnia 21 grudnia 2010 r. z naniesioną erratą (wersja obowiązująca od dnia 1 stycznia 2011 r.).

Oprócz zadania "zarządzanie projektem", w budżecie projektu są wykazywane pozostałe zadania merytoryczne, np.

- realizacja szkoleń;
- > staże;
- $\triangleright$  przygotowanie publikacii:
- $\triangleright$  rekrutacja<sup>13</sup>;
- organizacja kampanii informacyjno-promocyjnych, o ile stanowią one odrębne zadania merytoryczne w ramach projektu.

#### UWAGA:

Wojewódzki Urząd Pracy w Zielonej Górze, dokonując oceny kosztów zarządzania, będzie weryfikował:

zasadność i racjonalność wydatków związanych z zatrudnieniem personelu zarządzającego projektem<sup>14</sup>, w tym liczby i charakteru zadań przez ten personel wykonywanych

oraz

 $\overline{a}$ 

 - adekwatność i niezbędność dla osiągnięcia celów projektu wydatków na działania informacyjno-promocyjne w zależności od specyfiki projektu.

<sup>&</sup>lt;sup>11</sup> O ile nie są celem projektu i tym samym nie stanowią zadania merytorycznego.

<sup>&</sup>lt;sup>12</sup> Jako wartość projektu należy rozumieć łącznie wartość dofinansowania i wkład własny.

<sup>&</sup>lt;sup>13</sup> Jeżeli rekrutacja stanowi element innego zadania merytorycznego (danej formy wsparcia), może być wykazywana jako część tego zadania merytorycznego i nie stanowi wtedy odrębnego zadania.<br><sup>14</sup> Przy zatrudnianiu personelu do projektu należy pamiętać o podstawowych warunkach wynikających z *Wytycznych w zakresie kwalifikowania* 

*wydatków w ramach PO KL* z dnia 22 listopada 2010 r. (wersja obowiązująca od dnia 1 stycznia 2011 r.).

Wojewódzki Urząd Pracy w Zielonej Górze na etapie realizacji projektu, w szczególności podczas weryfikacji wniosku o płatność lub kontroli na miejscu, może odmówić kwalifikowania całości lub części wydatków, jeśli nie spełniają one warunków określonych w Wytycznych w zakresie kwalifikowania wydatków w ramach PO KL z dnia 22 listopada 2010 r. (wersja obowiązująca od dnia 1 stycznia 2011 r.).

Zgodnie z Wytycznymi w zakresie kwalifikowania wydatków w ramach PO KL z dnia 22 listopada 2010 r. (wersja obowiązująca od dnia 1 stycznia 2011 r.) w projektach w ramach Działania 6.3 PO KL Beneficjenci (z wyłączeniem państwowych jednostek budżetowych) mogą rozliczać wydatki w oparciu o kwoty ryczałtowe. Należy jednak pamiętać, iż ten sposób rozliczania związany jest ze ściśle określonym sposobem postępowania Beneficjenta na poszczególnych etapach realizacji projektu.

### UWAGA:

Szczegółowe informacje dotyczące kosztów bezpośrednich rozliczanych ryczałtem zostały określone w Wytycznych w zakresie kwalifikowania wydatków w ramach PO KL z dnia 22 listopada 2010 r. (wersja obowiązująca od dnia 1 stycznia 2011 r.) oraz Zasadach finansowania Programu Operacyjnego Kapitał Ludzki z dnia 21 grudnia 2010 r. z naniesioną erratą (wersja obowiązująca od dnia 1 stycznia 2011 r.).

Koszty pośrednie - to koszty administracyjne związane z funkcjonowaniem Beneficjenta:

a) koszty zarządu (koszty wynagrodzenia osób uprawnionych do reprezentowania jednostki, których zakresy czynności nie są przypisane wyłącznie do projektu, np. kierownik jednostki);

b) koszty personelu obsługowego (obsługa kadrowa, finansowa, administracyjna, sekretariat, kancelaria, obsługa prawna) na potrzeby funkcjonowania jednostki;

c) koszty obsługi księgowej (koszty wynagrodzenia osób księgujących wydatki w projekcie, w tym koszty zlecenia prowadzenia obsługi księgowej biuru rachunkowemu);

d) koszty utrzymania powierzchni biurowych (czynsz, najem, opłaty administracyjne) związane z obsługą administracyjną projektu;

e) opłaty za energię elektryczną, cieplną, gazową i wodę, opłaty przesyłowe, opłaty za odprowadzanie ścieków w zakresie związanym z obsługą administracyjną projektu; f) amortyzacja aktywów używanych na potrzeby personelu, o którym mowa w lit. a-c;

g) koszty usług pocztowych, telefonicznych, telegraficznych, teleksowych, internetowych, kurierskich związanych z obsługą administracyjną projektu;

h) koszty usług powielania dokumentów związanych z obsługą administracyjną projektu;

i) koszty materiałów biurowych i artykułów piśmienniczych związanych z obsługą administracyjną projektu;

j) koszty ubezpieczeń majątkowych;

k) koszty ochrony;

l) koszty sprzątania pomieszczeń związanych z obsługą administracyjną projektu, w tym środki do utrzymania ich czystości oraz dezynsekcję, dezynfekcję, deratyzację tych pomieszczeń.

UWAGA: W Planie działania na rok 2011 wprowadzono kryterium dostępu w brzmieniu:

"Projektodawca w okresie realizacji projektu prowadzi biuro projektu (lub posiada siedzibę, filię, delegaturę, oddział czy inną formę organizacyjną działalności podmiotu) na terenie województwa lubuskiego, z możliwością udostępnienia pełnej dokumentacji wdrażanego projektu oraz zapewniające uczestnikom projektu możliwość osobistego kontaktu z kadrą projektu".

Weryfikacja niniejszego kryterium zostanie przeprowadzona na etapie oceny formalnej (zgodnie z zapisami niniejszej dokumentacji).

5.5.9 Koszty pośrednie mogą być rozliczane na dwa sposoby:

a) ryczałtem (z wyłączeniem projektów państwowych jednostek budżetowych) w wysokości 9 % bezpośrednich kosztów (z uwzględnieniem wydatków dotyczących cross-financingu)

### UWAGA:

Szczegółowe informacje dotyczące kosztów pośrednich rozliczanych ryczałtem zostały określone w Wytycznych w zakresie kwalifikowania wydatków w ramach PO KL z dnia 22 listopada 2010 r. (wersja obowiązująca od dnia 1 stycznia 2011 r.) oraz Zasadach finansowania Programu Operacyjnego Kapitał Ludzki z dnia 21 grudnia 2010 r. z naniesioną erratą (wersja obowiązująca od dnia 1 stycznia 2011 r.).

b) na podstawie rzeczywiście poniesionych wydatków (tj. bez stawki ryczałtowej, z pełnym udokumentowaniem wydatków)

### UWAGA:

Szczegółowe informacje dotyczące kosztów pośrednich rozliczanych na podstawie rzeczywiście poniesionych wydatków zostały określone w Wytycznych w zakresie kwalifikowania wydatków w ramach POKL z dnia 22 listopada 2010 r. (wersja obowiązująca od dnia 1 stycznia 2011 r.) oraz Zasadach finansowania Programu Operacyjnego Kapitał Ludzki z dnia 21 grudnia 2010 r. z naniesioną erratą (wersja obowiązująca od dnia 1 stycznia 2011 r.).

5.5.10 **Cross-financing** to mechanizm tzw. elastycznego finansowania polegający na zaangażowaniu środków z jednego funduszu (np. Europejskiego Funduszu Społecznego) w realizację działań, których zakres merytoryczny zwyczajowo podlega pod obszar interwencji drugiego funduszu (np. Europejskiego Funduszu Rozwoju Regionalnego).

Cross-financing może dotyczyć wyłącznie takich kategorii wydatków, których poniesienie wynika z potrzeby realizacji danego projektu i stanowi logiczne uzupełnienie działań w ramach PO KL. Zasadniczo zatem powinny być to wydatki związane z zakresem merytorycznym projektu. Cross-financing powinien być ponadto powiązany wprost z głównymi zadaniami realizowanymi w ramach danego projektu. Wartość wydatków w ramach cross-financingu nie może stanowić więcej niż 10% wszystkich wydatków kwalifikowalnych stanowiących budżet projektu.

5.5.11 Szczegółowe informacje na temat kwalifikowalności wydatków określają Wytyczne Ministra Rozwoju Regionalnego z dnia 22 listopada 2010 r. w zakresie kwalifikowania wydatków w ramach Programu Operacyjnego Kapitał Ludzki (wersja obowiązująca od dnia 1 stycznia 2011) oraz System Realizacji Programu Operacyjnego Kapitał Ludzki 2007-2013, w ramach zmienionej części Zasady finansowania Programu Operacyjnego Kapitał Ludzki z dnia 21 grudnia 2010 r. z naniesioną erratą (wersja obowiązująca od dnia 1 stycznia 2011 r.).

5.5.12 Środki na realizację projektu są wypłacane Beneficjentowi w formie zaliczki po ustanowieniu i wniesieniu przez Beneficjenta zabezpieczenia należytego wykonania zobowiązań wynikających z umowy o dofinansowanie projektu. Zabezpieczenie prawidłowej realizacji projektu powinno pokrywać okres realizacji projektu oraz okres jego ostatecznego rozliczenia. Z powyższego obowiązku zwolnione są jednostki sektora finansów publicznych, fundacje, których jedynym fundatorem jest Skarb Państwa oraz Bank Gospodarstwa Krajowego na podstawie art. 206 ust. 4 Ustawy z dnia 27 sierpnia 2009 r. o finansach publicznych (Dz. U. z 2009 r. Nr 157, poz. 1240 z późn. zm.).

5.5.13 W przypadku gdy wartość dofinansowania przyznanego w umowie o dofinansowanie nie przekracza 10 mln zł, zabezpieczenie jest w formie weksla in blanco wraz z deklaracją wekslową. Od Beneficjentów będących osobami fizycznymi prowadzącymi działalność gospodarczą, wspólnikami spółek cywilnych, wspólnikami lub właścicielami spółki jawnej, komplementariuszami w spółkach komandytowych i komandytowo-akcyjnych wymagane jest złożenie w obecności pracownika Instytucji Organizującej Konkurs oświadczeń współmałżonków potwierdzających zgodę na zaciągnięcie zobowiązania lub aktu notarialnego o rozdzielności majątkowej, a w przypadku osób nie będących w związku małżeńskim oświadczeń o niepozostawaniu w związku małżeńskim.

Wzór weksla in blanco wraz z deklaracją wekslową stanowi załącznik do niniejszej Dokumentacji konkursowej.

5.5.14 W przypadku gdy Beneficjent podpisał z daną instytucją kilka umów o dofinansowanie projektów (w ramach PO KL), które są realizowane równolegle w czasie<sup>15</sup>, dla których łączna wartość dofinansowania:

- $\triangleright$  nie przekracza 10 mln zł zabezpieczeniem prawidłowej realizacji każdej z tych umów jest złożony przez Beneficjenta w terminie wskazanym w umowie weksel in blanco wraz z deklaracją wekslową;
- przekracza 10 mln zł zabezpieczenie umowy o dofinansowanie, której podpisanie powoduje przekroczenie limitu 10 mln zł, oraz każdej kolejnej umowy ustanawiane jest w jednej lub kilku z następujących form:
	- pieniądz;
	- poręczenie bankowe lub poręczenie spółdzielczej kasy oszczędnościowokredytowej, z tym że zobowiązanie kasy jest zawsze zobowiązaniem pieniężnym;
	- gwarancja bankowa;
	- gwarancja ubezpieczeniowa;
	- poręczenie udzielane przez podmioty, o których mowa w art. 6b ust.5 pkt 2 Ustawy z dnia 9 listopada 2000 r. o utworzeniu Polskiej Agencji Rozwoju Przedsiębiorczości (Dz. U. z 2007 r. Nr 42, poz. 275);
	- weksel z poręczeniem wekslowym banku lub spółdzielczej kasy oszczędnościowo-kredytowej;
	- zastaw na papierach wartościowych emitowanych przez Skarb Państwa lub jednostkę samorządu terytorialnego;
	- zastaw rejestrowy na zasadach określonych w przepisach o zastawie rejestrowym i rejestrze zastawów;
	- przewłaszczenie rzeczy ruchomych Beneficjenta na zabezpieczenie;

 $\overline{a}$ <sup>15</sup>Projekty realizowane równolegle w czasie to projekty, których okres realizacji nakłada się na siebie.

- hipoteka wraz z cesją praw z polisy ubezpieczenia nieruchomości będącej przedmiotem hipoteki;
- poręczenie według prawa cywilnego.

5.5.15 Dokument stanowiący zabezpieczenie umowy zostanie przekazany Beneficjentowi na podstawie jego pisemnego wniosku po ostatecznym rozliczeniu umowy o dofinansowanie projektu, tj. po zatwierdzeniu końcowego wniosku o płatność w projekcie.

## **5.6. Wymagane wska**ź**niki projektu**

5.6.1 Zestaw wskaźników, z których powinni korzystać Beneficjenci, określając cele projektu, znajduje się w rozdziale Mapa wskaźników produktu wg Poddziałań opracowania zatytułowanego Podręcznik wskaźników Program Operacyjny Kapitał Ludzki 2007-2013 (wersja obowiązująca od stycznia 2011 r.).

W Priorytecie VI dla Działania 6.3 PO KL są to:

1. Liczba osób, które zakończyły udział w projekcie (ogółem/kobiet/mężczyzn), w tym:

a) liczba osób w wieku 15-24 lata (ogółem/kobiet/mężczyzn),

b) liczba osób w wieku 15-24 lata (ogółem/kobiet/mężczyzn), zamieszkujących obszary wiejskie,

c) liczba osób znajdujących się w szczególnie trudnej sytuacji na rynku pracy:

- w tym liczba osób niepełnosprawnych (ogółem/kobiet/mężczyzn),

- w tym liczba osób długotrwale bezrobotnych (ogółem/kobiet/mężczyzn),

- w tym liczba osób zamieszkujących tereny wiejskie (ogółem/kobiet/mężczyzn),

d) w tym liczba osób w wieku 50-64 lata (ogółem/kobiet/mężczyzn),

e) w tym liczba osób, które zostały objęte Indywidualnym Planem Działania (ogółem/kobiet/mężczyzn).

2. Liczba osób bezrobotnych, które otrzymały wsparcie w ramach projektu w okresie pierwszych 100 dni od dnia zarejestrowania w urzędzie pracy w grupie osób młodych (15-24 lata) (ogółem/kobiet/mężczyzn) (dotyczy projektów realizowanych przez powiatowe urzędy pracy).

5.6.2 W przypadku, gdy dla danego projektu nie można zastosować wskaźnika określonego w Mapie wskaźników, Projektodawca może określić też własne wskaźniki pomiaru celu zgodnie ze specyfiką projektu. Można do tego celu wykorzystać mierniki wymienione w zestawieniu jako alternatywne (rozdział Zestawienie przykładów alternatywnych wskaźników monitorowania opracowania zatytułowanego Podręcznik wskaźników Program Operacyjny Kapitał Ludzki 2007-2013 - wersja obowiązująca od stycznia 2011 r.).

#### UWAGA:

Beneficjent ma obowiązek monitorowania wszystkich wskaźników, które określił we wniosku o dofinansowanie.

5.6.3 Główną funkcją wskaźników jest zmierzenie, na ile cel główny i cele szczegółowe projektu zostały zrealizowane. Cele oraz służące ich realizacji wskaźniki określone przez Wnioskodawcę powinny być zgodne z regułą SMART, czyli:

- konkretne – szczegółowo opisane i powiązane z konkretnymi problemami oraz prosto skonstruowane;

- mierzalne – możliwe do pomiaru przy użyciu odpowiednich do tego narzędzi;

- dostępne – informacje potrzebne do pomiaru wskaźnika są lub będą dostępne podczas realizacji projektu po akceptowalnym koszcie;

- realistyczne – możliwe do wykonania lub urzeczywistnienia przy dostępnych zasobach;

- określone w czasie – powinien zostać określony termin, w jakim zostanie osiągnięta założona we wniosku aplikacyjnym wartość wskaźnika, jak również częstotliwość jego pomiaru.

5.6.4 Opis wskaźnika powinien zawierać również informacje dotyczące:

- ilości, tzn. określać liczbę osób bądź instytucji, które zakończyły udział w projekcie;

- jakości (jeśli dotyczy), tzn. określać zmiany jakościowe, które zajdą w wyniku realizacji projektu;

- grupy docelowej, tzn. wskaźnik powinien być powiązany z grupą docelową określoną we wniosku.

5.6.5 Szczegółowe informacje dotyczące doboru wskaźników we wniosku o dofinansowanie oraz sposobu ich pomiaru w projekcie znajdują się w Podręczniku wskaźników Program Operacyjny Kapitał Ludzki 2007-2013 (wersja obowiązująca od stycznia 2011 r.), dostępnej na stronie internetowej www.wup.zgora.pl.

### **5.7. Partnerstwo krajowe**

5.7.1 W ramach niniejszego konkursu istnieje możliwość realizacji projektu w partnerstwie krajowym na zasadach określonych w obowiązującym od 20 grudnia 2008 r. art. 28a Ustawy z dnia 6 grudnia 2006 r. o zasadach prowadzenia polityki rozwoju (Dz. U. z 2009 r.

Nr 84, poz. 712 z późn. zm.) i dokumencie Zakres realizacji projektów partnerskich określonych przez Instytucję Zarządzającą PO KL z dnia 1 stycznia 2011 r.

5.7.2 Partnerami w Programie Operacyjnym Kapitał Ludzki mogą być:

- wszystkie podmioty uprawnione do składania wniosków spełniające definicję Beneficjenta (niezależnie od tego, czy są lub czy też nie są wymienione w danym Działaniu lub Poddziałaniu Szczegółowego Opisu Priorytetów PO KL),

- jednostki niespełniające definicji Beneficjenta na zasadach określonych w dokumencie Zakres realizacji projektów partnerskich określonych przez Instytucję Zarządzającą PO KL z dnia 1 stycznia 2011 r.

Należy wyróżnić dwa całkowicie odrębne sposoby realizacji projektu z udziałem więcej niż jednego podmiotu:

- partnerstwo - co oznacza wspólną realizację projektu przez Beneficjenta i podmioty z sektora lub spoza sektora finansów publicznych określoną bądź na podstawie Ustaw: z dnia 8 marca 1990 r. o samorządzie gminnym (Dz. U. z 2001 r. poz. 142, poz. 1591 j.t. z późn. zm.), z dnia 5 czerwca 1998 r. o samorządzie powiatowym (Dz. U. z 2001 r. Nr 142, poz. 1592 j.t. z późn. zm.), z dnia 5 czerwca 1998 r. o samorządzie województwa (Dz. U. z 2001 r. Nr 142, poz. 1590 j.t. z późn. zm.) bądź na podstawie Ustawy z dnia 6 grudnia 2006 r. o zasadach prowadzenia polityki rozwoju oraz na podstawie umów i porozumień o charakterze cywilnoprawnym;
- przekazanie realizacji zadań w projekcie lub zakup usług w ramach projektu - co oznacza możliwość zlecenia części zadań podmiotom z sektora lub spoza sektora finansów publicznych na podstawie Ustawy z dnia 24 kwietnia 2003 r. o działalności pożytku publicznego i o wolontariacie (Dz. U. z 2003 r. Nr 96, poz. 873 z późn. zm.), Ustawy z dnia 29 stycznia 2004 r. – Prawo zamówień publicznych (Dz. U. z 2010 r., Nr 113, poz. 759 z późn. zm.) oraz Ustawy z dnia z dnia 19 grudnia 2008 r. o partnerstwie publiczno – prywatnym (Dz. U. z 2009 r. Nr 19 , poz. 100). W tych przypadkach przepisy dopuszczają możliwość realizacji zlecenia zadania w projekcie, pod warunkiem wskazania we wniosku o dofinansowanie, które zadania i dlaczego Projektodawca zamierza powierzyć wykonawcom oraz w jaki sposób i według jakich kryteriów będzie ich wyłaniał.

5.7.3 Partnerstwo w rozumieniu Ustawy z dnia 6 grudnia 2006 r. o zasadach prowadzenia polityki rozwoju oznacza nieinstytucjonalne porozumienie autonomicznych podmiotów realizujących wspólnie konkretny projekt.

5.7.4 Realizacja projektów partnerskich w ramach PO KL wymaga spełnienia łącznie następujących warunków:

- posiadania Lidera partnerstwa, który jest jednocześnie Beneficjentem projektu (stroną umowy o dofinansowanie);

- uczestnictwa Partnerów w realizacji projektu na każdym jego etapie, co oznacza również wspólne przygotowanie wniosku o dofinansowanie realizacji projektu oraz wspólne zarządzanie projektem, przy czym Partner może uczestniczyć w realizacji tylko części zadań w projekcie;

- adekwatności udziału Partnerów, co oznacza odpowiedni udział Partnerów w realizacji projektu (wniesienie zasobów ludzkich, organizacyjnych, technicznych lub finansowych odpowiadających realizowanym zadaniom);

- zawarcia pisemnej umowy lub porozumienia Partnerów, określającego podział zadań i obowiązków między Partnerami.

5.7.5 Informacja o planowanym partnerstwie oraz Partnerach powinna znaleźć się we wniosku o dofinansowanie projektu. W szczególności dotyczy to:

- punktu 2.8 Partnerzy, w którym wymienia się dane dotyczące wszystkich Partnerów (nazwę, status prawny i adres siedziby);
- punktu 3.3 Zadania, w którym należy wskazać i opisać zadania, za których realizację odpowiedzialny/i będzie/będą w całości lub częściowo Partner/Partnerzy (z uwzględnieniem wartości dodanej uzyskanej w trakcie realizacji projektu w partnerstwie);
- punktu 3.6 Potencjał i doświadczenie Projektodawcy, w którym należy opisać, jakie jest doświadczenie Projektodawcy i Partnerów przy realizacji projektów o podobnej tematyce/podobnym zakresie (w tym punkcie przedstawiane są również informacje potwierdzające potencjał finansowy Projektodawcy i Partnerów do realizacji projektu);
- punktu 3.7 Opis sposobu zarządzania projektem, w którym wskazuje się strukturę zarządzania projektem, ze szczególnym uwzględnieniem roli Partnerów; w tej części musi być jasno sformułowana zasada i sposób wspólnego zarządzania projektem przez lidera i jego Partnerów, poprzez Grupę Sterującą;

części V. Oświadczenie, w której dodatkowo zamieszczone jest oświadczenie Partnerów o zapoznaniu się z informacjami zawartymi we wniosku oraz zobowiązanie do realizowania projektu zgodnie z informacjami zawartymi we wniosku o dofinansowanie.

5.7.6 Przed zawarciem umowy lub wydaniem decyzji o dofinansowaniu projektu<sup>16</sup>, dokumentem wymaganym przez Instytucję Organizującą Konkurs jest umowa partnerska (porozumienie), szczegółowo określająca reguły partnerstwa, w tym zwłaszcza wskazująca wiodącą rolę jednego podmiotu (Beneficjenta/Lidera) reprezentującego partnerstwo, który ostatecznie jest odpowiedzialny za realizację całości projektu oraz jego rozliczenie. Umowa taka powinna zawierać co najmniej:

- cel partnerstwa;
- odpowiedzialność Lidera/Beneficjenta projektu oraz Partnerów wobec osób trzecich za zobowiązania partnerstwa;
- zadania i obowiązki Partnerów w związku z realizacją projektu, wynikające z zawartej przez Beneficjenta z właściwą instytucją umowy o dofinansowanie projektu;
- plan finansowy w podziale na wydatki wszystkich uczestników partnerstwa oraz zasady zarządzania finansowego, w tym przepływów finansowych i rozliczania środków (w szczególności sposobu przekazywania przez Beneficjenta środków finansowych na pokrycie niezbędnych kosztów realizacji zadań w ramach projektu ponoszonych przez Partnerów).
- zasady komunikacji i przepływu informacji w partnerstwie;
- zasady podejmowania decyzji w partnerstwie (zasady wspólnego zarządzania);
- pełnomocnictwo lub upoważnienie do reprezentowania Partnerów przez Beneficjenta;
- sposób wewnętrznego monitorowania i kontroli realizacji projektu.

Minimalny zakres umowy partnerskiej (stanowiący załącznik do niniejszej Dokumentacji konkursowej) może być przez strony uzupełniony o postanowienia niezbędne dla realizacji projektu pod warunkiem, iż nie będą one pozostawać w sprzeczności względem postanowień zawartych w minimalnym zakresie.

#### UWAGA:

W przypadku projektów, które mają być realizowane w partnerstwie krajowym w części V wniosku o dofinansowanie wymagane jest podpisanie oświadczenia przez wszystkich Partnerów projektu.

 $\overline{a}$ <sup>16</sup> Podpisanie umowy partnerskiej lub porozumienia musi nastąpić przed dniem zawarcia umowy lub podpisania decyzji o dofinansowanie projektu. Nie jest wymagane, aby umowa partnerska była zawierana przed terminem złożenia wniosku o dofinansowanie projektu.

5.7.7 W ramach partnerstw zalecane jest również wprowadzenie procedur, jakie powinny funkcjonować w ramach partnerstwa (m.in. odnośnie zarządzania ryzykiem, konfliktem, identyfikacją problemu) oraz sposoby rozwiązywania kwestii dotyczących podejmowania decyzji i sprawowania roli Lidera w partnerstwie. Procedury takie mogą stanowić część umowy partnerskiej (porozumienia).

5.7.8 Szczegółowe informacje dotyczące powoływania partnerstw, w tym zasad powoływania partnerstw (jednostek sektora finansów publicznych, jednostek sektora finansów publicznych z jednostkami spoza sektora finansów publicznych, z udziałem podmiotów niespełniających ustawowej definicji Beneficjenta), zmian w partnerstwie czy kwestii finansowych znajdują się w publikacji Zakres realizacji projektów partnerskich określony przez Instytucję Zarządzającą PO KL z dnia 1 stycznia 2011 roku (dostępna na stronie www.wup.zgora.pl).

### **5.8. Przygotowanie wniosku o dofinansowanie projektu**

5.8.1 Wniosek należy złożyć w dwóch jednobrzmiących egzemplarzach papierowych (oryginał + poświadczona za zgodność z oryginałem jego kopia – zgodnie ze sposobem określonym w niniejszej Dokumentacji konkursowej - albo dwa oryginały) oraz w wersji elektronicznej zapisanej na nośniku elektronicznym (płyta CD/DVD). Przez wersję elektroniczną rozumie się plik .XML (ZIP\_POKL - plik .XML po kompresji danych) utworzony za pomocą Generatora Wniosków Aplikacyjnych (wersja 6.4 lub nowsza).

#### UWAGA:

W przypadku niezłożenia wniosku na nośniku informatycznym, uszkodzenia nośnika danych, stwierdzenia uszkodzenia pliku na nim zapisanego, tj. braku możliwości odczytania elektronicznej wersji wniosku w formacie plik .XML (ZIP\_POKL - plik .XML po kompresji danych) lub braku tożsamości sumy kontrolnej wersji papierowej i elektronicznej, IOK zwróci się do Beneficjenta o ponowne złożenie wersji elektronicznej o identycznej względem wersji papierowej sumie kontrolnej.

5.8.2 O tożsamości papierowej i elektronicznej wersji wniosku decyduje jednobrzmiąca suma kontrolna na obu wersjach wniosku. Wniosek zapisany w aplikacji Generator Wniosków Aplikacyjnych (GWA) w formacie .XML (ZIP\_POKL - plik .XML po kompresji danych) nie powinien być otwierany i modyfikowany w innych aplikacjach (MS Word, Internet Explorer itp.), gdyż może to prowadzić do niezgodności sumy kontrolnej.

Wniosek należy przygotować na formularzu za pomocą aplikacji Generator Wniosków Aplikacyjnych (GWA) – w wersji 6.4 lub nowszej (wzór formularza stanowi załącznik do niniejszej dokumentacji konkursowej). Dostęp do tej aplikacji można uzyskać za pośrednictwem stron internetowych http://www.generatorwnioskow.efs.gov.pl oraz www.wup.zgora.pl. Dostępne są dwie wersje GWA: on-line, czyli Generator Wniosków Aplikacyjnych (GWA), dostępna z poziomu przeglądarki www oraz wersja off-line, czyli Generator Wniosków Aplikacyjnych – Edytor (GWA-E), która jest możliwa do zainstalowania na dysku lokalnego komputera. Przed złożeniem wniosku o dofinansowanie projektu wypełnionego w GWA-E (wersja off-line) Beneficjent jest zobligowany do wczytania pliku .XML (ZIP\_POKL - plik .XML po kompresji danych) z danymi do GWA dostępnego przez Internet (wersja on-line), w celu dokonania ostatecznej walidacji danych i zapisu w formacie .XML (ZIP\_POKL - plik .XML po kompresji danych) oraz PDF. Wniosek opatrzony w nagłówku następującym sformułowaniem "Przed złożeniem wniosku wypełnionego w GWA-Edytor Beneficjent jest zobligowany do wczytania pliku .XML (ZIP\_POKL - plik .XML po kompresji danych) z danymi do GWA dostępnego przez Internet (www.generatorwnioskow.efs.gov.pl) w celu dokonania ostatecznej walidacji danych, zapisu i wygenerowania pliku PDF)" zostanie skierowany do korekty/uzupełnienia na etapie oceny formalnej.

Ponadto przed złożeniem wniosku o dofinansowanie do IOK należy porównać zgodność sumy kontrolnej wersji papierowej oraz wersji elektronicznej wniosku o dofinansowanie projektu. W tym celu należy:

- utworzyć plik PDF, z którego drukowana jest papierowa wersja wniosku;

- ponownie wczytać plik .XML (ZIP\_POKL - plik .XML po kompresji danych) do generatora dostępnego w wersji on-line i odczytać sumę kontrolną z okienka informacyjnego;

- porównać sumy kontrolne.

Wnioski wypełnione w całości lub częściowo odręcznie zostaną odrzucone na etapie oceny formalnej (bez możliwości uzupełnienia/korekty). Przed zapisaniem wniosku na nośniku elektronicznym (płyta CD/DVD) i wydrukowaniem jego wersji papierowej należy także sprawdzić, czy wszystkie obowiązkowe pola wniosku zostały wypełnione (dokonać walidacji wniosku przyciskiem "Sprawdź" w Generatorze Wniosków). Wnioski, które nie przeszły pomyślnie walidacji, są opatrzone w nagłówku sformułowaniem: "Wydruk próbny" i wymagają uzupełnienia według wskazówek zamieszczonych w okienku informacyjnym. Wnioski opatrzone w nagłówku sformułowaniem: "Wydruk próbny" zostana odrzucone na etapie oceny formalnej (bez możliwości uzupełnienia/korekty).

UWAGA: Funkcja "Sprawdź" w GWA nie jest funkcją, która pozwala na stwierdzenie, że wniosek jest poprawny lub niepoprawny pod względem formalnym lub

merytorycznym. Sprawdzeniu podlegają jedynie pola objęte walidacją. Po sprawdzeniu wniosku poprzez funkcję "Sprawdź" zalecane jest samodzielne sprawdzenie wniosku przy pomocy odpowiedniej karty oceny (formalnej i merytorycznej – zgodnie z informacjami zamieszczonymi w rozdziale VI).

5.8.3 Wniosek należy wypełnić w języku polskim.

5.8.4 Przed wydrukowaniem wniosku należy również zwrócić uwagę na prawidłowe wypełnienie w części I Informacje o projekcie pól:

- 1.1 Numer i nazwa Priorytetu - należy wybrać z listy rozwijanej "VI Rynek pracy otwarty dla wszystkich",

- 1.2 Numer i nazwa Działania - należy wybrać z listy rozwijanej "Działanie 6.3 Inicjatywy lokalne na rzecz podnoszenia aktywności zawodowej na obszarach wiejskich",

- 1.10 Wyodrebniony projekt współpracy ponadnarodowej – należy zaznaczyć "NIE",

- 1.11 Projekt innowacyjny - należy wybrać "NIE",

- 1.12 Projekt z komponentem ponadnarodowym - należy wybrać "NIE".

Wypełnienie 1.1, 1.2, 1.10, 1.11 i 1.12 wniosku o dofinansowanie w sposób niezgodny z powyższą instrukcją będzie skutkować odrzuceniem wniosku na etapie oceny formalnej (bez możliwości uzupełnienia/korekty).

Kluczowe znaczenie ma także prawidłowe wypełnienie pola 1.5 Instytucja, w której zostanie złożony wniosek (należy wybrać: Wojewódzki Urząd Pracy w Zielonej Górze), 1.6 Numer konkursu (należy wpisać: POKL/6.3/4/11 – bez zmieniania lub dodawania innych znaków) oraz 1.9 Obszar realizacji projektu (należy wpisać: województwo lubuskie), ponieważ pola te podlegają weryfikacji na etapie oceny formalnej.

Wypełnienie pól 1.5 i 1.6 oraz 1.9 wniosku o dofinansowanie w sposób niezgodny z powyższą instrukcją będzie skutkować odrzuceniem wniosku na etapie oceny formalnej (bez możliwości uzupełnienia/korekty).

### UWAGA:

W trakcie sporządzania wniosku należy również uwzględnić informacje zamieszczone w podrozdziale 6.1 i 6.2 niniejszej dokumentacji.

5.8.5 Wniosek podpisywany jest w części V. Oświadczenie przez osobę/y uprawnioną/e do podejmowania decyzji wiążących w imieniu Beneficjenta, wskazaną/e - zgodnie z instrukcją wypełniania wniosku o dofinansowanie – w punkcie 2.6 formularza. Jeżeli w punkcie 2.6 wniosku wymieniono więcej niż jedną osobę, wówczas oświadczenie muszą podpisać wszystkie osoby wskazane w tym punkcie. Podpis musi być złożony wraz z pieczęcią imienną osoby podpisującej oświadczenie. Ponadto wymagane jest przystawienie pieczęci Beneficjenta/Projektodawcy, tzn. instytucji reprezentowanej przez osobę/y podpisującą/e oświadczenie.

Jeżeli zgodnie z dokumentami prawnymi określającymi funkcjonowanie Wnioskodawcy (statut, KRS) do reprezentowania Wnioskodawcy konieczny jest podpis więcej niż jednej osoby, wszystkie uprawnione osoby powinny być wskazane w punkcie 2.6. Nie oznacza to, że Wnioskodawca wskazuje w tym miejscu listę potencjalnych osób, a jedynie te, które podpisują wniosek i ich uprawnienia są wystarczające do reprezentowania Wnioskodawcy. Jeżeli osoba podpisująca wniosek działa na podstawie pełnomocnictwa lub upoważnienia, powinna ona zostać wskazana w punkcie 2.6. Upoważnienie do reprezentowania Beneficjenta może być dostarczone instytucji właściwej do rozpatrzenia wniosku do weryfikacji już po dokonaniu oceny formalnej i merytorycznej, przy czym zgodność podpisu z upoważnieniem sprawdzana jest przez tę instytucję przed podpisaniem umowy o dofinansowanie. W przypadku uznania, że zgodnie z obowiązującymi dokumentami prawnymi upoważnienie to nie jest skuteczne, instytucja ta odstepuje od podpisania umowy ze względu na niespełnienie kryteriów formalnych wniosku.

#### UWAGA:

Jeżeli osoba/y wskazana/e w punkcie 2.6 nie dysponuje/ą pieczęcią imienną, musi/szą złożyć swój czytelny podpis (imię i nazwisko zapisane w sposób pozwalający na ich bezproblemowe odczytanie osobie trzeciej).

W przypadku projektów, które mają być realizowane w partnerstwie krajowym, w części V wniosku o dofinansowanie wymagane jest podpisanie oświadczenia przez wszystkich Partnerów projektu.

W przypadku jednostek organizacyjnych samorządu terytorialnego nieposiadających osobowości prawnej w polu 2.1 należy wpisać zarówno nazwę właściwej jednostki samorządu terytorialnego posiadającej osobowość prawną, jak i nazwę jednostki organizacyjnej (w formacie "nazwa JST/nazwa jednostki organizacyjnej"). Natomiast w polu 2.2 należy wybrać z listy rozwijanej, a w polach 2.3, 2.4, 2.5 należy wpisać odpowiednie dane dotyczące właściwej jednostki samorządu terytorialnego posiadającej osobowość prawną.

5.8.6 Zgodność dokumentu z oryginałem potwierdzić może wyłącznie osoba wymieniona w polu 2.6. wniosku o dofinansowanie, czyli osoba uprawniona do podejmowania decyzji wiążących w imieniu Projektodawcy. Jeżeli podano więcej niż jedną osobę, do potwierdzenia kopii za zgodność z oryginałem wystarczający jest podpis jednej z tych osób.

Potwierdzenie kopii za zgodność z oryginałem musi zawierać następujące elementy:

1. Pieczęć lub opis "za zgodność z oryginałem" na każdej stronie kopii.

2. Imienną pieczęć oraz podpis osoby potwierdzającej zgodność kopii z oryginałem (tożsamą z pieczęcią widniejącą pod oświadczeniem we wniosku – część V. Oświadczenie). W przypadku gdy Wnioskodawca nie dysponuje pieczęcią imienną, wymagane jest złożenie czytelnego podpisu oraz postawienie pieczęci instytucji.

3. Datę dokonania potwierdzenia (nie może być późniejsza niż data złożenia wniosku).

Można dokonać potwierdzenia za zgodność z oryginałem również umieszczając na pierwszej stronie kopii dokumentu zapis "Stwierdzam zgodność z oryginałem od strony ...do strony...." wraz z datą oraz podpisem osoby upoważnionej. W tym przypadku wszystkie strony kopii muszą być ponumerowane w sposób pozwalający na określenie ich liczby, np. strona 5 z 17 powinna być opisana: 5/17.

Powyższy sposób poświadczania "za zgodność z oryginałem" należy stosować także do dokumentów składanych przez członków partnerstwa.

5.8.7 Każdy egzemplarz wniosku (oryginał i kopia lub dwa oryginały) wraz z płytą CD/DVD powinien stanowić nierozerwalną całość. Komplet dokumentów zaleca się składać w skoroszytach. Płytę, zawierającą dokładny opis (nazwa Beneficjenta /Projektodawcy, Tytuł projektu, Działanie, Numer konkursu), należy dołączyć do wniosku w opakowaniu. Wniosek powinien być przedziurkowany i wpięty w skoroszyt.

Nie należy wkładać każdej strony wniosku w osobną koszulkę.

Formularz wniosku powinien być umieszczony w taki sposób, aby wyciągnięcie ich ze skoroszytu było łatwe i nie powodowało zniszczenia dokumentów.

Ocenie podlega tylko wniosek. Nie należy załączać do wniosku dodatkowych informacji o projekcie bądź Beneficjencie/Projektodawcy w postaci filmów, folderów, przewodników i tym podobnych.

Nie ma wymogu parafowania wniosku na każdej ze stron.

Zaleca się, aby wszystkie wymagane podpisy były składane piórem lub długopisem w kolorze niebieskim.

5.8.8 Kompleksową pomoc dla Projektodawcy w zakresie przygotowywania wniosku o dofinansowanie projektu stanowi Instrukcja wypełniania wniosku o dofinansowanie projektu w ramach PO KL (wersja obowiązująca od dnia 1 stycznia 2011 r.).

# **VI. Kryteria wyboru projektów i sposób ich weryfikacji**

Ocena formalna i merytoryczna wniosków o dofinansowanie projektów będzie prowadzona w oparciu o kryteria wyboru projektów i metodologię ich zastosowania opisane w podrozdziale 6.1 i 6.2 niniejszej Dokumentacji konkursowej, przygotowanej na podstawie Zasad dokonywania wyboru projektów w ramach PO KL z dnia 1 stycznia 2011 r.

## **6.1. Ocena formalna**

6.1.1 IOK zobowiązana jest do dokonania oceny formalnej, czyli sprawdzenia kompletności i poprawności złożonej dokumentacji w terminie  $14^{17}$  dni od końcowego terminu przyjmowania wniosków.

6.1.2 Oceny formalnej dokonuje się przy pomocy Karty oceny formalnej wniosku o dofinansowanie projektu konkursowego PO KL, która stanowi załącznik do niniejszej dokumentacji. Oceny formalnej dokonuje jeden oceniający, którego ocena jest zatwierdzana przez jego przełożonego (lub osobę do tego upoważnioną).

6.1.3 Złożony przez Beneficjenta wniosek o dofinansowanie realizacji projektu podlega w pierwszej kolejności ocenie pod względem spełniania ogólnych kryteriów formalnych, określonych w części A Karty oceny formalnej wniosku o dofinansowanie projektu konkursowego PO KL:

- > czy wniosek złożono w terminie wskazanym przez instytucję prowadzącą nabór projektów?
- $\triangleright$  czy wniosek został złożony we właściwej instytucji? (pkt 1.5 wniosku)
- czy wniosek został wypełniony w języku polskim?
- ▶ czy wniosek jest kompletny i został sporządzony i złożony zgodnie z obowiązującą instrukcją wypełniania wniosku o dofinansowanie i właściwą dokumentacją konkursową? (w tym punkcie 2.6, część V wniosku)
- czy wydatki przewidziane w projekcie nie są współfinansowane z innych wspólnotowych instrumentów finansowych?

 $\overline{a}$ <sup>17</sup> W uzasadnionych przypadkach (np. dużej liczby wniosków) IOK może wydłużyć termin na dokonanie oceny formalnej wniosku o dofinansowanie złożonego w ramach konkursu zamkniętego do 21 dni, o czym informuje niezwłocznie na swojej stronie internetowej.

- czy wniosek stanowi odpowiedź na konkurs (wpłynął w odpowiedzi na ogłoszenie o konkursie)?
- > czy okres realizacji projektu jest zgodny z Systemem Realizacji PO KL (nie może być wcześniejszy niż 12 grudnia 2006 roku oraz późniejszy niż 31 grudnia 2015)?

Ocena wniosku na podstawie kryteriów formalnych ma postać "0-1", tzn. "spełnia – nie spełnia".

6.1.4 W kolejnym etapie weryfikacji formalnej ocenie podlegają kryteria dostępu, które są obowiązkowe dla wszystkich Projektodawców.

Kryteria dostępu weryfikowane na etapie oceny formalnej dla konkursu nr POKL/6.3/4/11:

1. Projekt jest skierowany wyłącznie do grup docelowych z obszaru województwa lubuskiego (w przypadku osób fizycznych uczą się, pracują lub zamieszkują one na obszarze województwa lubuskiego w rozumieniu przepisów Kodeksu Cywilnego, w przypadku innych podmiotów posiadają one jednostkę organizacyjną na obszarze województwa lubuskiego).

## UWAGA:

Weryfikacja spełniania kryterium będzie się odbywać na podstawie zapisu w polu 1.9 wniosku o dofinansowanie realizacji projektu ("Obszar realizacji projektu"), gdzie Wnioskodawca powinien wskazać jako obszar realizacji projektu województwo lubuskie<sup>18</sup>.

2. Okres realizacji projektu nie przekracza 12 miesięcy.

## UWAGA:

 $\overline{a}$ 

Weryfikacja spełniania kryterium będzie się odbywać na podstawie zapisu w polu 1.8 wniosku o dofinansowanie realizacji projektu ("Okres realizacji projektu").

Dla potrzeb niniejszego konkursu przyjmuje się, iż projekt trwa przez określoną w kryterium liczbę miesięcy w przypadku, gdy jego realizacja zostanie zaplanowana na czas pełnych miesięcy kalendarzowych ( maksymalnie 12). Przykładowo przedmiotowe kryterium zostanie spełnione, jeżeli we wniosku o dofinansowanie jako okres realizacji projektu zostanie wprowadzony termin od dnia 1 stycznia 2012 r. do dnia 31 grudnia 2012r.

<sup>&</sup>lt;sup>18</sup> Określony w punkcie 1.9 obszar traktowany będzie jako obszar, na którym realizowane są cele projektu (a więc w przypadku projektów skierowanych do osób należy przez to rozumieć obszar, którego mieszkańcami są uczestnicy projektu). Nie oznacza to, że wszystkie zadania muszą być realizowane w granicach administracyjnych województwa lubuskiego.

Dokumentacja konkursowa dla Działania 6.3 PO KL "Inicjatywy lokalne na rzecz podnoszenia aktywności zawodowej na obszarach wiejskich"

3. Projektodawca w okresie realizacji projektu prowadzi biuro projektu (lub posiada siedzibę, filię, delegaturę, oddział czy inną formę organizacyjną działalności podmiotu) na terenie województwa lubuskiego, z możliwością udostępnienia pełnej dokumentacji wdrażanego projektu oraz zapewniające uczestnikom projektu możliwość osobistego kontaktu z kadrą projektu.

### UWAGA:

Weryfikacja spełniania kryterium będzie się odbywać na podstawie zapisu w polu 3.7 wniosku o dofinansowanie realizacji projektu ("Opis sposobu zarządzania projektem"). Przedmiotowe kryterium zostanie spełnione, jeżeli we wniosku o dofinansowanie zostanie wprowadzony zapis w brzmieniu zawierającym co najmniej następujące informacje: Projektodawca w okresie realizacji projektu prowadzi biuro projektu na terenie województwa lubuskiego.

4. Projekt w 100% obejmuje wsparciem osoby z jednej z poniższych kategorii: osoby w wieku 50+ lub osoby w wieku poniżej 25 roku życia lub osoby niepełnosprawne. Jednocześnie wsparcie jest dostosowane do specyficznych potrzeb grupy docelowej.

#### UWAGA:

Weryfikacja spełniania kryterium bedzie się odbywać na podstawie zapisu w punkcie 3.1.1 wniosku o dofinansowanie realizacji projektu ("Uzasadnienie potrzeby realizacji projektu")<sup>19</sup>. Przedmiotowe kryterium zostanie spełnione, jeżeli we wniosku o dofinansowanie zostanie

wprowadzony zapis w brzmieniu zawierającym co najmniej następujące informacje: 1. Projekt w 100% obejmuje wsparciem osoby z jednej z poniższych kategorii:

- osoby w wieku 50+

lub

- osoby w wieku poniżej 25 roku życia

lub

 $\overline{a}$ 

- osoby niepełnosprawne.

2. Wsparcie jest dostosowane do specyficznych potrzeb wybranej grupy docelowej.

Ocena wniosku na podstawie kryteriów dostępu ma postać "0-1", tzn. "spełnia – nie spełnia".

<sup>&</sup>lt;sup>19</sup> Informację o objęciu wsparciem w 100% określonej kategorii osób należy umieścić w punkcie 3.1.1 wniosku o dofinansowanie (a nie w punkcie 3.2, jak wskazuje Plan działania na rok 2011). Wynika to z faktu, iż pole 3.2 wniosku w przypadku Działania 6.3 nie jest aktywne (Beneficjentów Działania 6.3 obowiązuje wypełnienie pola 3.2.1 – jednak w tym polu nie można umieszczać dodatkowych informacji, dlatego należy to zrobić w punkcie 3.1.1 wniosku). Na etapie konstruowania PD na 2011 r. wniosek w Generatorze 6.4.0 wraz z instrukcją oraz nowymi założeniami nie był jeszcze dostępny (stąd rozbieżność).

## IOK nie dopuszcza możliwości korekty i/lub uzupełnienia wniosku w zakresie powodującym zmianę sumy kontrolnej wniosku o dofinansowanie realizacji projektu.

## Lista błędów formalnych, które skutkują odrzuceniem wniosku o dofinansowanie realizacji projektu w ramach konkursu nr POKL/6.3/4/11 (bez możliwości uzupełnienia/korekty) :

## 1. W ZAKRESIE OGÓLNYCH KRYTERIÓW FORMALNYCH:

- wniosek nie został złożony w terminie wskazanym przez IOK (zgodnie z informacją szczegółową zamieszczoną w podrozdziale 4.1 niniejszej dokumentacji) – sposób postępowania IOK w sytuacji złożenia wniosku po terminie zakończenia naboru określają zapisy podrozdziału 4.1 Dokumentacji konkursowej; skutek: wniosek zostanie odrzucony (korekta spowodowałaby zmianę sumy kontrolnej),
- wniosek nie jest odpowiedzią na konkurs (w polu 1.6 brak numeru konkursu lub wskazano nieprawidłowy numer konkursu - w polu 1.6 należy wpisać: POKL/6.3/4/11); skutek: wniosek zostanie odrzucony (korekta spowodowałaby zmianę sumy kontrolnej),
- wniosek został złożony w niewłaściwej instytucji (wskazanie w polu 1.5 wniosku instytucji innej niż określona w Dokumentacji konkursowej – naleŜy wskazać: Wojewódzki Urząd Pracy w Zielonej Górze); skutek: wniosek zostanie odrzucony (korekta spowodowałaby zmianę sumy kontrolnej),
- wniosek nie został wypełniony w języku polskim (wszystkie wymagane pola we wniosku należy wypełnić w języku polskim - szczegółowy sposób postępowania określono w podrozdziale 5.8 niniejszej dokumentacji); skutek: wniosek zostanie odrzucony (korekta spowodowałaby zmianę sumy kontrolnej),
- podpisanie wniosku w części V przez inną osobę/y niż wskazaną/e w pkt 2.6 wniosku (właściwy sposób postępowania wskazano w podrozdziale 5.8 niniejszej dokumentacji); skutek: wniosek zostanie odrzucony (o ile zlikwidowanie zidentyfikowanego uchybienia skutkowałoby zmianą sumy kontrolnej, tj. koniecznością dokonania korekty w polu 2.6 wniosku),
- niewłaściwie wypełnienie pola 1.1 Numer i nazwa Priorytetu, 1.2 Numer i nazwa Działania, 1.10 Wyodrębniony projekt współpracy ponadnarodowej, 1.11 Projekt innowacyjny oraz 1.12 Projekt z komponentem ponadnarodowym (właściwy sposób postępowania wskazano w podrozdziale 5.8 niniejszej dokumentacji); skutek: wniosek zostanie odrzucony (korekta spowodowałaby zmianę sumy kontrolnej),
- okres realizacji jest niezgodny z Systemem Realizacji PO KL, tj. niezgodność zapisu w polu 1.8 wniosku z zapisami dokumentów programowych (każdy projekt współfinansowany z EFS musi mieścić się w granicach okresu kwalifikowalności wydatków, który określony jest pomiędzy 12 grudnia 2006 r. a 31 grudnia 2015 r.) lub niewskazanie okresu realizacji projektu, skutek: wniosek zostanie odrzucony (korekta pola 1.8 spowodowałaby zmianę sumy kontrolnej)

## UWAGA:

## Przy wypełnianiu pola 1.8 wniosku należy pamiętać o konieczności przestrzegania granic czasowych określonych w kryterium dostępu.

- formularz wniosku został wypełniony (w całości lub części) poza Generatorem Wniosków Aplikacyjnych PO KL, skutek: wniosek zostanie odrzucony (korekta dokumentu spowodowałaby zmianę sumy kontrolnej) – zasady dotyczące konstruowania wniosku o dofinansowanie realizacji projektu zamieszczono w rozdziale III, IV i V niniejszej dokumentacji,
- wniosek jest opatrzony w nagłówku sformułowaniem "Wydruk próbny", skutek: wniosek zostanie odrzucony (korekta polegająca na uzupełnieniu dokumentu według wskazówek zamieszczonych w okienku informacyjnym spowodowałaby zmianę sumy kontrolnej) - zasady dotyczące konstruowania wniosku o dofinansowanie realizacji projektu zamieszczono w rozdziale III, IV i V niniejszej dokumentacji.

## 2. W ZAKRESIE SZCZEGÓŁOWYCH KRYTERIÓW DOSTĘPU:

- projekt nie jest skierowany wyłącznie do grup docelowych z obszaru województwa lubuskiego (w przypadku osób fizycznych uczą się, pracują lub zamieszkują one na obszarze województwa lubuskiego w rozumieniu przepisów Kodeksu Cywilnego, w przypadku innych podmiotów posiadają one jednostkę organizacyjną na obszarze województwa lubuskiego), tj. brak wskazania w polu 1.9 "województwo lubuskie" lub wskazanie innego województwa (prawidłowy sposób postępowania określono w podrozdziale 5.2, 5.8 i 6.1 niniejszej dokumentacji); skutek: wniosek zostanie odrzucony (korekta spowodowałaby zmianę sumy kontrolnej),
- okres realizacji projektu przekracza 12 miesięcy, tj. nieprawidłowe wypełnienie pola 1.8 wniosku (prawidłowy sposób postępowania określono w podrozdziale 5.4 i 6.1 niniejszej dokumentacji); skutek: wniosek zostanie odrzucony (korekta spowodowałaby zmianę sumy kontrolnej),
- Projektodawca w okresie realizacji projektu nie prowadzi biura projektu (lub nie posiada siedziby, filii, delegatury, oddziału czy innej formy organizacyjnej działalności podmiotu) na terenie województwa lubuskiego, z możliwością udostępnienia pełnej dokumentacji wdrażanego projektu oraz zapewniającego uczestnikom projektu możliwość osobistego kontaktu z kadrą projektu, tj. nieprawidłowe wypełnienie pola 3.7 wniosku (prawidłowy sposób postępowania określono w podrozdziale 5.5 i 6.1 niniejszej dokumentacji); skutek: wniosek zostanie odrzucony (korekta spowodowałaby zmianę sumy kontrolnej),
- projekt nie obejmuje w 100% wsparciem osób z jednej z poniższych kategorii: osoby w wieku 50+ lub osoby w wieku poniżej 25 roku życia lub osoby niepełnosprawne i/lub wsparcie nie jest dostosowane do specyficznych potrzeb grupy docelowej, tj. nieprawidłowe wypełnienie pola 3.1 wniosku (prawidłowy sposób postępowania określono w podrozdziale 5.2 i 6.1 niniejszej dokumentacji); skutek: wniosek zostanie odrzucony (korekta spowodowałaby zmianę sumy kontrolnej).

Lista uchybień formalnych, które podlegają korektom lub uzupełnieniom w zakresie niepowodującym zmiany sumy kontrolnej wniosku o dofinansowanie realizacji projektu przedłożonego w ramach konkursu POKL/6.3/4/11

### 1. W ZAKRESIE OGÓLNYCH KRYTERIÓW FORMALNYCH:

- wydatki przewidziane w projekcie są współfinansowane z innych wspólnotowych instrumentów finansowych, tj. niezłożenie pieczęci i (czytelnego) podpisu/podpisów osoby/osób upoważnionej/upoważnionych we wniosku w części V "Oświadczenie" - prawidłowy sposób postępowania wskazano w podrozdziale 5.8 niniejszej dokumentacji; skutek: możliwość uzupełnienia (czytelnego) podpisu i/lub pieczęci,
- brak w części V wniosku pieczęci i (czytelnego) podpisu/podpisów osoby/osób upoważnionej/ych do reprezentowania Beneficjenta oraz w przypadku projektu realizowanego w partnerstwie krajowym - pieczęci i (czytelnego) podpisu osoby/osób upoważnionej/ych do podejmowania decyzji wiążących w stosunku do Partnera projektu - prawidłowy sposób postępowania wskazano w podrozdziale 5.8 niniejszej dokumentacji; skutek: możliwość uzupełnienia (czytelnego) podpisu/podpisów i/lub pieczęci osoby/osób,
- podpisanie wniosku w części V przez inną osobę (osoby) niż wskazana (wskazane) w polu 2.6 wniosku - prawidłowy sposób postępowania wskazano w podrozdziale 5.8 niniejszej dokumentacji; skutek: możliwość uzupełnienia (czytelnego) podpisu i pieczęci osoby (osób) wymienionej/ych w polu 2.6 wniosku,
- niezłożenie wniosku w 2 egzemplarzach papierowych (oryginał + kopia poświadczona za zgodność z oryginałem zgodnie ze sposobem określonym w Dokumentacji konkursowej albo 2 oryginały) i/lub wersji elektronicznej .XML (ZIP\_POKL - plik .XML po kompresji danych) utworzonej za pomocą Generatora Wniosków Aplikacyjnych (wersja 6.4 lub nowsza) - **prawidłowy** sposób postępowania wskazano w rozdziale 5.8 niniejszej dokumentacji; skutek: możliwość uzupełnienia brakujących dokumentów (o identycznej sumie kontrolnej względem pierwotnej wersji wniosku)

lub pieczęci/podpisów oraz dostarczenia wersji elektronicznej (o identycznej sumie kontrolnej względem pierwotnej wersji papierowej),

- niedająca się odczytać wersja elektroniczna wniosku plik .XML (plik ZIP\_POKL - plik .XML po kompresji danych), np. uszkodzenie nośnika danych, stwierdzenie uszkodzenia pliku na nim zapisanego lub brak wersji elektronicznej wniosku; skutek: możliwość uzupełnienia, tj. złożenia poprawnej wersji elektronicznej wniosku o identycznej sumie kontrolnej względem pierwotnej wersji papierowej,
- inna suma kontrolna wersji papierowej i elektronicznej wniosku i/lub różne sumy kontrolne na stronach wersji papierowej - **prawidłowy sposób** postępowania wskazano w podrozdziale 5.8 niniejszej dokumentacji; skutek: możliwość uzupełnienia, tj. złożenia poprawnej wersji elektronicznej wniosku/stron wersji papierowej o identycznej sumie kontrolnej względem pierwotnej wersji papierowej,
- typ nośnika danych, na którym zapisano wersję elektroniczną, jest niezgodny z wymaganiami określonymi w podrozdziale 5.8 dokumentacji konkursowej; skutek: możliwość uzupełnienia, tj. złożenia poprawnej wersji elektronicznej wniosku o identycznej sumie kontrolnej względem pierwotnej wersji papierowej,
- brak co najmniej jednej strony w którymkolwiek egzemplarzu wniosku; - prawidłowy sposób postępowania wskazano w podrozdziale 5.8 niniejszej dokumentacji; skutek: możliwość uzupełnienia brakującej/ych strony/stron o identycznej sumie kontrolnej względem pierwotnej wersji papierowej,
- wniosek jest opatrzony w nagłówku sformułowaniem "Przed złożeniem wniosku wypełnionego w GWA-Edytor Beneficjent jest zobligowany do wczytania pliku ZIP\_POKL - plik XML po kompresji danych) z danymi do GWA dostępnego przez Internet (www.generatorwnioskow.efs.gov.pl) w celu dokonania ostatecznej walidacji danych, zapisu i wygenerowania pliku PDF)" - prawidłowy sposób postępowania wskazano w podrozdziale 5.8 niniejszej dokumentacji; skutek: możliwość ponownego przedłożenia wniosku w wersji papierowej i/lub elektronicznej o identycznej sumie kontrolnej względem pierwotnej wersji.

W terminie 5 dni od dokonania oceny formalnej wniosku (tj. złożenia przez przełożonego osoby, która dokonywała oceny formalnej podpisu na Karcie oceny formalnej), w trakcie której stwierdzono, że wniosek, pomimo niespełnienia ogólnych kryteriów formalnych lub kryteriów dostepu weryfikowanych na etapie oceny formalnej, może zostać uzupełniony i/lub skorygowany, IOK wysyła do Projektodawcy pismo informujące go o tym przypadku i zakresie uzupełnienia i/lub skorygowania wniosku.

Projektodawca dokonuje uzupełnienia i/lub skorygowania wniosku w zakresie wskazanym przez IOK w terminie 5 dni lub - w przypadku projektów przewidzianych do realizacji w partnerstwie krajowym - w terminie do 10 dni od dnia otrzymania pisma informującego go o takiej możliwości<sup>20</sup>. Otrzymanie powyższego pisma potwierdzane jest zwrotnym potwierdzeniem odbioru.

Uzupełnienie i/lub skorygowanie wniosku i/lub załączników może zostać dokonane przez Projektodawcę w dwojaki sposób:

- w siedzibie IOK – wówczas Beneficjent/Partner, dokonując korekt i/lub uzupełnień na pierwotnie złożonym wniosku, wprowadza zapis "uzupełniono/skorygowano w dniu....... miejscowość......." oraz osoba/y upoważniona/e do reprezentowania Beneficjenta/Partnera składa/ją podpis/y,

- poprzez przesłanie przez Projektodawcę uzupełnionego i/lub skorygowanego wniosku w wersji elektronicznej bądź brakujących stron wersji papierowej do IOK.

W obu przypadkach Beneficjent jest zobowiązany do przedłożenia pisma przewodniego, w którym wyszczególniono wszystkie uchybienia formalne podlegające korektom/uzupełnieniom.

### UWAGA:

 $\overline{a}$ 

W przypadku ponownego dostarczenia wersji elektronicznej wniosku należy pamiętać o konieczności przedłożenia wniosku w formacie .XML (plik ZIP\_POKL - plik .XML po kompresji danych) o identycznej sumie kontrolnej względem wersji papierowej. Od zgodności sumy kontrolnej względem pierwotnej papierowej wersji wniosku o dofinansowanie uzależnia się także akceptację przedłożonej/ych przez Beneficjenta brakującej/ych stron/y wniosku.

Weryfikacja przez IOK uzupełnionego i/lub skorygowanego wniosku odbywa się w terminie 5 dni od daty otrzymania przez IOK uzupełnionego i/lub skorygowanego wniosku.

 $^{20}$  Decyduje data i godzina złożenia i/lub dokonania korekty i/lub uzupełnienia w IOK.

Wniosek może być uzupełniony i/lub skorygowany przez Projektodawcę jednokrotnie w zakresie wskazanym przez IOK. W przypadku jeżeli wniosek, mimo uzupełnienia i/lub skorygowania przez Projektodawcę w zakresie określonym przez IOK, nadal nie spełnia któregokolwiek z ogólnych kryteriów formalnych i/lub kryteriów dostępu weryfikowanych na etapie oceny formalnej, zostaje odrzucony bez możliwości kolejnej korekty i/lub uzupełnienia. Wniosek zostaje również odrzucony, jeżeli Projektodawca nie dokona uzupełnienia i/lub skorygowania wniosku w terminie 5 dni lub - w przypadku projektów przewidzianych do realizacji w partnerstwie krajowym - do 10 dni od dnia otrzymania pisma informującego go o takiej możliwości lub dokona uzupełnienia i/lub skorygowania wniosku w zakresie innym niż wskazany przez IOK. Odrzucony wniosek nie podlega korektom ani uzupełnieniom.

W terminie 5 dni od rozpatrzenia wniosku (tj. złożenia przez przełożonego osoby, która dokonywała oceny formalnej podpisu na Karcie oceny formalnej) IOK wysyła do Projektodawcy pismo informujące o odrzuceniu wniosku na etapie oceny formalnej wraz z podaniem przyczyn odrzucenia, a także o możliwości złożenia protestu.

W terminie 5 dni od dokonania oceny formalnej (tj. złożenia przez przełożonego osoby, która dokonywała oceny formalnej podpisu na Karcie oceny formalnej) wniosek spełniający wszystkie ogólne kryteria formalne oraz wszystkie kryteria dostępu weryfikowane na etapie oceny formalnej jest rejestrowany w Krajowym Systemie Informatycznym, nadawany jest mu niepowtarzalny numer identyfikacyjny i jest przekazywany do oceny merytorycznej w sposób zgodny z procedurami wewnętrznymi IOK. Jednocześnie IOK wysyła do Projektodawcy pismo informujące go o pozytywnym wyniku oceny formalnej i przekazaniu do oceny merytorycznej złożonego przez niego wniosku oraz zarejestrowaniu wniosku w Krajowym Systemie Informatycznym i nadaniu mu niepowtarzalnego numeru identyfikacyjnego.

UWAGA: Każdemu Projektodawcy przysługuje prawo pisemnego wystąpienia do IOK o udostępnienie kopii Karty oceny formalnej bez danych pozwalających na identyfikację osób oceniających wniosek.

### **6.2. Ocena merytoryczna**

6.2.1 Wniosek, który spełnia kryteria dostępu weryfikowane na etapie oceny formalnej i jednocześnie wszystkie kryteria formalne, przekazywany jest do oceny merytorycznej. Oceny merytorycznej każdego wniosku o dofinansowanie projektu dokonuje Komisja Oceny

Projektów przy pomocy Karty oceny merytorycznej wniosku o dofinansowanie projektu konkursowego PO KL z systemem wagowym, stanowiącej załącznik do niniejszej dokumentacji.

6.2.2 Ocena zawartości merytorycznej każdego wniosku dokonywana jest przez dwie osoby wybrane w drodze losowania przeprowadzonego przez przewodniczącego Komisji Oceny Projektów na posiedzeniu KOP w obecności co najmniej 3 członków KOP. Ocena merytoryczna dokonywana jest niezależnie przez każdego z oceniających.

6.2.3 Komisja Oceny Projektów dokonuje oceny merytorycznej, uwzględniając wymienione poniżej kryteria:

## • OGÓLNE KRYTERIA HORYZONTALNE

Ogólne kryteria horyzontalne dla projektów standardowych zostały wskazane w załączniku nr 1 Uchwały nr 18 Pre-Komitetu Monitorującego POKL z dnia 22 września 2007 roku i związane są z koniecznością zapewnienia przebiegu projektów zgodnie z celami strategicznymi Programu. Ocena wniosków złożonych w ramach konkursu POKL/6.3/4/11 prowadzona będzie w oparciu o następujące kryteria horyzontalne:

• zgodność z właściwymi politykami i zasadami wspólnotowymi (w tym: polityką równych szans kobiet i mężczyzn oraz koncepcją zrównoważonego rozwoju) oraz prawodawstwem wspólnotowym.

W odniesieniu do projektów w ramach PO KL należy stosować standard minimum związany z przestrzeganiem zasady równości szans kobiet i meżczyzn. Stwierdzenie, czy projekt jest zgodny z zasadą równości szans kobiet i mężczyzn odbywa się na podstawie standardu minimum zamieszczonego w części A Karty oceny merytorycznej.

Członkowie Komisji Oceny Projektów zobowiązani są do udzielenia odpowiedzi na każdy punkt standardu. Nieuzyskanie co najmniej dwóch pozytywnych odpowiedzi w standardzie równoznaczne jest z odrzuceniem wniosku w przypadku projektów konkursowych.

## Standard minimum jest spełniony w przypadku uzyskania co najmniej dwóch pozytywnych odpowiedzi na poniższe pytania:

1. Czy projekt zawiera analize sytuacji kobiet i meżczyzn dotyczącą obszaru interwencji i/lub zasięgu oddziaływania projektu, która wskazuje na nierówności ze względu na płeć? TAK/NIE

2. Czy analiza sytuacji kobiet i mężczyzn zawiera dane ilościowe, które wskazują na brak istniejących nierówności w obszarze interwencji i/lub zasięgu oddziaływania projektu? TAK/NIE

3. Czy użyte w analizie sytuacji kobiet i meżczyzn dane w podziale na płeć dotyczą obszaru interwencji i zasięgu oddziaływania projektu?

## TAK/NIE

4. Czy działania odpowiadają na nierówności ze względu na płeć istniejące w obszarze interwencji i/lub zasięgu oddziaływania projektu i/lub różnicują działania (formy wsparcia) dla kobiet i mężczyzn?

## TAK/NIE

5. Czy rezultat(y) są podane w podziale na płeć i/lub wskazują, jak projekt wpłynie na sytuację kobiet i mężczyzn w obszarze interwencji i/lub zasięgu oddziaływania projektu?

## TAK/NIE

6. Czy projekt wskazuje, w jaki sposób zostanie zapewnione równościowe zarządzanie projektem?

## TAK/NIE

7. Czy projekt należy do wyjątku, co do którego nie stosuje się standardu minimum TAK/NIE

## Wyjątki, co do których nie stosuje się standardu minimum:

- 1) profil działalności Projektodawcy (ograniczenia statutowe),
- 2) realizacja działań pozytywnych (działania te pozwalają na wpłynięcie na niekorzystną sytuację danej płci w konkretnym obszarze interwencji i zasięgu oddziaływania projektu, a tym samym wyrównanie jej szans społecznych i zawodowych),

Dokumentacja konkursowa dla Działania 6.3 PO KL

"Inicjatywy lokalne na rzecz podnoszenia aktywności zawodowej na obszarach wiejskich"

3) zamknięta rekrutacja – projekt obejmuje – ze względu na swój zakres oddziaływania – wsparciem wszystkich pracowników/personel konkretnego podmiotu, wyodrębnionej organizacyjnie części danego podmiotu lub konkretnej grupy podmiotów wskazanych we wniosku o dofinansowanie.

### UWAGA:

Analiza sytuacji kobiet i mężczyzn oznacza przedstawienie danych liczbowych w podziale na płeć oraz ich analizę jakościową. Może więc się tak zdarzyć, że dane liczbowe dotyczące np. osób bezrobotnych będą wskazywały na brak nierówności (udział K i M w grupie bezrobotnych w proporcjach 50 na 50). Nie oznacza to jednak faktycznej równości, gdyż przyglądając się innym danym (też o charakterze jakościowym) możemy zauważyć zróżnicowanie sytuacji bezrobotnych kobiet i mężczyzn (przyczyny bezrobocia, posiadane kwalifikacje, trudności i bariery w zdobyciu zatrudnienia, aspiracje zawodowe, kompetencje związane z poszukiwaniem pracy, motywacje, poziom samooceny, możliwości czasowe związane z ewentualnym podjęciem zatrudnienia a obowiązki związane z opieką nad osobami zależnymi etc.). Analiza powinna ujawniać tego typu zróżnicowanie sytuacji, a projekt poprzez dostosowanie działań i rezultatów powinien uwzględniać tego typu dane. Opis, w jaki sposób przygotować poprawnie wniosek o dofinansowanie pod kątem zasady równości szans kobiet i mężczyzn, znajduje się w poradniku (aktualizacja) Zasada równości szans kobiet i mężczyzn w projektach PO KL".

Ponadto projekt powinien przyczyniać się do wspierania następujących zagadnień horyzontalnych:

- rozwój lokalny;
- rozwój społeczeństwa informacyjnego;
- zrównoważony rozwój.

• zgodność z prawodawstwem krajowym.

Oceniana jest zgodność projektu z prawodawstwem krajowym, w szczególności z regulacjami dotyczącymi zamówień publicznych oraz zasadami udzielania pomocy publicznej<sup>21</sup>.

 $\overline{a}$ <sup>21</sup> Por. zapisy rozdziału 5.4 oraz 5.5 niniejszej dokumentacji.

• zgodność ze Szczegółowym Opisem Priorytetów PO KL.

Osoby przystępujące do opracowania projektu i wypełnienia wniosku o dofinansowanie powinny zapoznać się z zapisami Szczegółowego Opisu Priorytetów PO KL z dnia 1 czerwca 2010 r. Wnioski nie mogą zawierać propozycji wsparcia innego niż wskazane w tym dokumencie typy projektów w ramach Działania 6.3 PO KL. W Szczegółowym Opisie Priorytetów POKL określono również odbiorców pomocy oraz instytucje, które są uprawnione do realizacji projektów.

Ocena wniosku na podstawie ogólnych kryteriów horyzontalnych ma postać "0-1", tzn. "spełnia – nie spełnia".

Wnioski niespełniające jednego lub więcej kryteriów są odrzucane na pierwszym etapie oceny merytorycznej.

### • OGÓLNE KRYTERIA MERYTORYCZNE

Za stopień, w jakim wniosek spełnia ogólne kryteria merytoryczne, w trakcie oceny merytorycznej przyznawane będą oceny punktowe zgodnie z metodologią stosowania kryteriów wyboru projektów. W ramach niniejszego konkursu stosowane będą następujące ogólne kryteria merytoryczne:

> jakości projektu:

- wskazanie problemu, na który odpowiedź stanowi cel główny projektu oraz opis sytuacji problemowej,
- wskazanie celu głównego i celów szczegółowych projektu w kontekście wskazanego problemu,
- opis grupy docelowej (tj. osób i/lub instytucji, które zostaną objęte wsparciem) z punktu widzenia istotnych dla projektu cech,
- uzasadnienie wyboru grupy docelowej,
- sposób rekrutacji uczestników/uczestniczek projektu (w tym uwzględnienie zasady równości szans, w tym równości płci),
- opis potrzeb, barier i oczekiwań uczestników/uczestniczek projektu oraz wskazanie wiarygodnych źródeł pozyskania danych o skali zainteresowania potencjalnych uczestników/uczestniczek planowanym wsparciem projektowym,
- trafność doboru zadań i opis zadań w kontekście osiągnięcia celów szczegółowych projektu, racjonalność harmonogramu zadań,
- opis produktów, które zostaną wytworzone w ramach realizacji zadań,
- wartość dodana projektu,
- $\triangleright$  Beneficjenta:
	- doświadczenie Projektodawcy/Partnerów w realizacji podobnych przedsięwzięć,
	- sposób zarządzania projektem,
	- zaplecze techniczne oraz kadra zaangażowana w realizację projektu,
	- działania, które będą prowadzone w celu oceny i monitoringu projektu i jego uczestników,
	- uzasadnienie wyboru Partnerów projektu i innych podmiotów (jeśli dotyczy),
	- rola Partnerów i innych podmiotów (jeśli dotyczy),
- finansowania projektu:
	- niezbędność wydatku do realizacji projektu i osiągania jego celów,
	- racjonalność i efektywność wydatków projektu (zgodnie z zasadą efektywnego zarządzania finansami, o której mowa w Wytycznych w zakresie kwalifikowania wydatków w ramach PO KL z dnia 22 listopada 2010 r.),
	- kwalifikowalność wydatków,
	- zasadność poziomu kosztów zarządzania w kontekście specyfiki i okresu realizacji projektu oraz zgodność z limitem określonym w Wytycznych w zakresie kwalifikowania wydatków w ramach PO KL z dnia 22 listopada 2010 r.),
	- · prawidłowość sporządzenia budżetu projektu.

Maksymalna możliwa do uzyskania liczba punktów za spełnianie ogólnych kryteriów merytorycznych wynosi 100.

### • KRYTERIA STRATEGICZNE

W przypadku projektów konkursowych kryteria strategiczne dotyczą preferowania pewnych typów projektów. Spełnianie kryteriów strategicznych nie jest obowiązkowe, aby wniosek mógł zostać pozytywnie oceniony pod względem merytorycznym. Niespełnienie kryteriów strategicznych nie wyklucza uzyskania maksymalnej liczby punktów za spełnianie ogólnych kryteriów merytorycznych. Jednakże uzyskanie premii punktowej za spełnienie kryteriów

strategicznych podnosi ogólną liczbę otrzymanych punktów i zwiększa szanse na otrzymanie dofinansowania.

### W ramach konkursu POKL/6.3/4/11 obowiązują następujące kryteria strategiczne:

1. Projektodawca i/lub jego Partnerzy posiadają doświadczenie we współpracy w ramach LGD lub partnerstw na rzecz rozwoju (dotyczy typu operacji numer  $1)^{22}$  - (10 pkt).

UWAGA:

 $\overline{a}$ 

Weryfikacja spełniania kryterium będzie się odbywać na podstawie treści wniosku o dofinansowanie realizacji projektu.

2. Projekt zapewnia wykorzystanie co najmniej jednej z niżej przedstawionych metod/ modelu aktywizacji środowisk lokalnych wypracowanej na podstawie zwalidowanych rezultatów PIW EQUAL:

a) Centrum promocji pracy - model wdrażania elastycznych form zatrudnienia. Projekt nr G0588.

b) Dualny model szkolenia zawodowo-aktywizującego dla osób długotrwale bezrobotnych i członków ich rodzin. Projekt nr A0209.

c) Model aktywizacji zrównoważonej Praca-Rodzina: lokalne partnerstwa na rzecz osób opiekujących się osobami zależnymi. Projekty nr G0246, G0051, G0062, G0403, G0588.

d) Model wspierania elastycznych form zatrudnienia i zasad pracy na odległość dla osób sprawujących opiekę nad osobami zależnymi. Projekty nr G0620, G0051, G0107, G0265.

e) System aktywizacji zawodowej poprzez pracę tymczasową na podstawie certyfikacji umiejętności. Projekt nr A0594.

f) System wychodzenia z rodzinnego bezrobocia na wsi. Projekt nr A0140 (dotyczy typu operacji numer 1) $^{23}$  - (10 pkt).

 $22$  Zgodnie z numeracją wprowadzoną w podrozdziale 5.3 niniejszej dokumentacji

<sup>&</sup>lt;sup>23</sup> Zgodnie z numeracją wprowadzoną w podrozdziale 5.3 niniejszej dokumentacji

### UWAGA:

Weryfikacja spełniania kryterium będzie się odbywać na podstawie treści wniosku o dofinansowanie realizacji projektu.

3. Projekt realizowany będzie przez Projektodawcę, mającego siedzibę na terenie powiatu, w którym planowana jest realizacja wsparcia (dotyczy typu/ów operacji numer  $1^{24}$ ) - (10 pkt).

#### UWAGA:

Weryfikacja spełniania kryterium będzie się odbywać na podstawie treści wniosku o dofinansowanie realizacji projektu.

Przy sporządzaniu wniosku o dofinansowanie realizacji projektu Beneficjent powinien uwzględnić zapisy Instrukcji wypełniania wniosku o dofinansowanie projektu w ramach Programu Operacyjnego Kapitał Ludzki (wersja z dnia 1 stycznia 2011 r.), która stanowi załącznik do niniejszej Dokumentacji konkursowej.

### UWAGA:

Szczegółowy wykaz kryteriów oceny merytorycznej wraz z maksymalną liczbą punktów możliwa do uzyskania w poszczególnych polach wniosku (z uwzględnieniem punktów cząstkowych przyznawanych zgodnie z systemem wagowym) zawarty jest w Karcie oceny merytorycznej wniosku o dofinansowanie projektu konkursowego PO KL, stanowiącej załącznik do niniejszej dokumentacji.

W przypadku gdy oceniający stwierdzi, że wniosek nie spełnia ogólnych kryteriów formalnych bądź kryteriów dostępu, których weryfikacja dokonywana była na etapie oceny formalnej, wniosek - jako niepodlegający ocenie merytorycznej - trafia ponownie do oceny formalnej. Oceniający odnotowuje ten fakt w Karcie oceny merytorycznej. Ponowna ocena formalna odbywa się w terminie 5 dni od daty podpisania Karty oceny merytorycznej.

 $\overline{a}$ <sup>24</sup> Zgodnie z numeracją wprowadzoną w podrozdziale 5.3 niniejszej dokumentacji

Oceniający może:

- zaproponować zmniejszenie wnioskowanej kwoty dofinansowania wartości projektu o maksymalnie 25% w związku ze zidentyfikowaniem wydatków niekwalifikowalnych,

- zaproponować zwiększenie wnioskowanej kwoty dofinansowania o maksymalnie 5% w związku z wprowadzeniem dodatkowych, nieprzewidzianych przez Projektodawcę zadań i/lub dokonać przesunięć części budżetu między poszczególnymi zadaniami, jeśli uzna, że takie zmiany pozwolą w większym stopniu przyczynić się do osiągnięcia celów projektu.

Oceniający może zaproponować również zmiany dotyczące zakresu merytorycznego projektu. W przypadku zaproponowania przez oceniającego zmian w zakresie merytorycznym i/lub budżecie projekt jest kierowany do negocjacji.

Na podstawie oceny wyrażonej w zatwierdzonym protokole prac KOP sporządzana jest lista rankingowa wszystkich wniosków przekazanych do oceny merytorycznej (tj. lista projektów, które podlegały ocenie merytorycznej, uszeregowanych w kolejności malejącej liczby uzyskanych punktów). Projekt zamieszczony na liście rankingowej może zostać przyjęty do dofinansowania, jeśli jego wartość nie przekracza 125% kwoty dostępnej jeszcze do zakontraktowania w ramach konkursu oraz średnia arytmetyczna ocen wynosi:

- minimum 60 punktów ogółem za spełnianie ogólnych kryteriów merytorycznych oraz

- co najmniej 60% punktów w poszczególnych punktach oceny merytorycznej (zgodnie z Kartą oceny merytorycznej, stanowiącą załącznik do niniejszej Dokumentacji konkursowej).

UWAGA: Po zatwierdzeniu listy rankingowej organ lub osoba zatwierdzająca listę rankingową wniosków może zdecydować o nieprzyznaniu dofinansowania danemu Projektodawcy w przypadku zaistnienia nowych, nieznanych osobie oceniającej na etapie oceny wniosku o dofinansowanie okoliczności uzasadniających podjęcie takiej decyzji, np. ujawnienie podania przez Projektodawcę nieprawdziwych informacji we wniosku o dofinansowanie.

### UWAGA:

Szczegółowe zasady dokonywania oceny merytorycznej znajdują się w Zasadach dokonywania wyboru projektów w ramach PO KL z dnia 1 stycznia 2011 r.

Po zatwierdzeniu listy rankingowej Projektodawca w terminie 40 dni<sup>25</sup> od daty zarejestrowania ostatniego wniosku poprawnego formalnie w Krajowym Systemie Informatycznym, otrzyma pismo informujące o:

- możliwości przyjęcia wniosku do realizacji – pismo informuje Projektodawcę o pozytywnym rozpatrzeniu wniosku (wraz z podaniem szczegółowej<sup>26</sup> punktacjii) możliwości przyjęcia do realizacji wraz z proponowaną kwotą dofinansowania, pod warunkiem dostarczenia w terminie 14 dni od daty otrzymania przedmiotowego pisma wymaganych dokumentów (załączników),

- możliwości podjęcia negocjacji – pismo informujące o wyniku oceny merytorycznej (wraz z podaniem szczegółowej<sup>27</sup> punktacji), a także propozycji dokonania zmian merytorycznych w treści wniosku i/lub zmian w budżecie projektu (w tym wysokości kwoty dofinansowania) wraz z uzasadnieniem

albo:

- pozytywnym rozpatrzeniu wniosku, ale nieprzyjęciu go do dofinansowania z powodu braku środków finansowych (wraz z podaniem szczegółowej<sup>28</sup> punktacji),

- odrzuceniu wniosku – pismo informujące o negatywnym rozpatrzeniu wniosku z podaniem przyczyny, w tym szczegółowej<sup>29</sup> punktacji.

Każde z wyżej wymienionych pism zawierać będzie załącznik w postaci kopii Karty oceny merytorycznej (bez danych pozwalających na identyfikację osób oceniających wniosek).

Pismo informujące Projektodawcę o nieotrzymaniu dofinansowania zawiera pouczenie o możliwości złożenia protestu od wyników oceny wniosku, a także od sposobu dokonania oceny (w zakresie ewentualnych naruszeń proceduralnych, które mogły mieć wpływ na prawidłowość i bezstronność dokonanej oceny) wraz ze wskazaniem terminu i trybu, w jakim należy złożyć protest.

### **6.3. Negocjacje**

6.3.1 Wniosek może zostać skierowany do negociacii przez oceniających na etapie oceny merytorycznej. Negocjacje mogą dotyczyć zarówno zakresu merytorycznego, jak i budżetu projektu, w tym wysokości kwoty dofinansowania. Propozycja dokonania zmian merytorycznych w treści wniosku i/lub zmian w budżecie projektu (w tym wysokości kwoty dofinansowania) zawarta jest w piśmie adresowanym do Projektodawcy.

 $\overline{a}$ <sup>25</sup> W przypadku gdy w ramach konkursu zamkniętego do oceny merytorycznej przekazano więcej niż 200 wniosków termin ten może zostać odpowiednio wydłuŜony - zgodnie z podrozdziałem 6.1 *Ogłoszenie konkursu* zamieszczonym w Zasadach dokonywania wyboru projektów w ramach PO KL z dnia 1 stycznia 2011 r.

<sup>&</sup>lt;sup>26</sup> Zgodnie z definicją zamieszczoną w Zasadach dokonywania wyboru projektów w ramach PO KL z dnia 1 stycznia 2011 r.

<sup>&</sup>lt;sup>27</sup> Zgodnie z definicją zamieszczoną w Zasadach dokonywania wyboru projektów w ramach PO KL z dnia 1 stycznia 2011 r.

<sup>28</sup> Zgodnie z definicją zamieszczoną w Zasadach dokonywania wyboru projektów w ramach PO KL z dnia 1 stycznia 2011 r.

<sup>&</sup>lt;sup>29</sup> Zgodnie z definicją zamieszczoną w Zasadach dokonywania wyboru projektów w ramach PO KL z dnia 1 stycznia 2011 r.

6.3.2 Projektodawca, któremu w wyniku oceny KOP przyznano niższą od wnioskowanej kwotę dofinansowania ze względu na zidentyfikowanie wydatków niekwalifikowalnych (nieuprawnionych, nieuzasadnionych lub zawyżonych w porównaniu ze stawkami rynkowymi), ma prawo podjąć negocjacje z IOK, o ile dysponuje istotnymi argumentami świadczącymi o prawidłowości swoich założeń budżetowych.

6.3.3 W przypadku gdy zmniejszenie wartości projektu ustalone w wyniku oceny merytorycznej i negocjacji byłoby wyższe niż 25% początkowej wartości projektu, IOK ma prawo do odstąpienia od podpisania umowy o dofinansowanie projektu.

6.3.4 Negocjacje należy podjąć w terminie 5 dni od otrzymania pisma informującego o tym przypadku i muszą zostać zakończone w ciągu 20 dni od dnia rozpoczęcia negocjacji. Negocjacje będą prowadzone w formie pisemnej - każda ze stron jest zobowiązana do złożenia pisemnego stanowiska w terminie 5 dni od terminu otrzymania stanowiska drugiej. Termin otrzymania pisemnego stanowiska potwierdzany jest zwrotnym potwierdzeniem odbioru.

6.3.5 Jeśli w wyniku negocjacji zmieni się zakres merytoryczny projektu lub jego budżet będzie inny od pierwotnie wnioskowanego, wówczas Projektodawca na wezwanie IOK i w określonym przez nią terminie, jednakże nie krótszym niż 5 dni (lub 10 dni w przypadku projektów przewidzianych do realizacji w partnerstwie krajowym) od zakończenia negocjacji, składa skorygowany (wyłącznie o ustalenia zawarte w protokole z negocjacji) wniosek o dofinansowanie (w pliku .XML oraz 2 egzemplarzach papierowych, tj. oryginał oraz kopia poświadczona za zgodność z oryginałem zgodnie ze sposobem określonym w dokumentacji konkursowej albo 2 oryginały). W przypadku zmiany wartości projektu, zmianie może ulec również proporcjonalnie wkład własny Projektodawcy, a także wysokość kosztów pośrednich, a także wartość cross-financingu.

6.3.6 Niezłożenie w terminie poprawionego wniosku, złożenie wniosku o dofinansowanie skorygowanego niezgodnie z ustaleniami zawartymi w protokole z negocjacji, ze zmianami niewynikającymi z tych ustaleń lub innymi błędami upoważnia IOK do odstąpienia od podpisania umowy o dofinansowanie projektu, bez możliwości ponownej poprawy wniosku.

6.3.7 W przypadku gdy Projektodawca w wyniku prowadzonych negocjacji rezygnuje z podpisania umowy o dofinansowanie lub rezygnuje z podjęcia negocjacji, pisemnie

informuje o tym fakcie IOK i nie przysługuje mu prawo do złożenia protestu i tym samym prawo do wniesienia skargi administracyjnej.

6.3.8 Beneficjent, którego wniosek został odrzucony na etapie weryfikacji formalnej lub oceny merytorycznej, ma możliwość odebrania kopii wniosku z Wojewódzkiego Urzędu Pracy w Zielonej Górze w terminie 1 miesiąca od dnia otrzymania pisma informującego o odrzuceniu wniosku lub od dnia złożenia przez Beneficjenta protestu. Po tej dacie kopia wniosku zostanie zniszczona, a oryginał zarchiwizowany zgodnie z przyjętymi procedurami.

### **6.4 Procedura odwoławcza**

6.4.1 Decyzje dotyczące odrzucenia wniosku w wyniku oceny formalnej lub nieprzyznania dotacji po ocenie merytorycznej nie są ostateczne, podlegają procedurom odwoławczym.

6.4.2 Każdemu Projektodawcy przysługuje prawo pisemnego wystąpienia do IOK o udostępnienie dokumentów związanych z oceną złożonego przez niego wniosku o dofinansowanie projektu, w tym kart oceny (oceny formalnej i/lub merytorycznej) bez danych pozwalających na identyfikację osób oceniających wniosek.

6.4.3 W ramach procedury odwoławczej obowiązują dwa etapy: etap przedsądowy w ramach Systemu Realizacji PO KL oraz etap sądowy, przy czym środki odwoławcze przysługują wyłącznie Wnioskodawcom, których wnioski uzyskały ocenę negatywną. Złożenie protestu nie przysługuje zatem Wnioskodawcy, którego wniosek został oceniony pozytywnie, lecz nie został przyjęty do dofinansowania z powodu wyczerpania alokacji.

6.4.4 Na etapie przedsądowym procedury odwoławczej Wnioskodawcy przysługują dwa środki odwoławcze: protest i odwołanie.

6.4.5 Ubiegający się o dofinansowanie Projektodawca, którego projekt został negatywnie oceniony, w terminie 14 dni kalendarzowych<sup>30</sup> od dnia otrzymania informacii w tej sprawie może złożyć pisemny protest. Protest nie może zostać złożony za pośrednictwem faksu i w formie elektronicznej.

 $\overline{a}$ <sup>30</sup> Termin obliczany jest zgodnie z zasadami określonymi w Księdze I, Tytule V Kodeksu cywilnego.

6.4.6 Protest jest składany do WUP w Zielonej Górze i przez niego rozpatrywany.

6.4.7 Protest podlega rozpatrzeniu w terminie 30 dni kalendarzowych<sup>31</sup> od dnia jego otrzymania przez WUP w Zielonej Górze. W terminie tym nadane zostaje pismo informujące o wyniku rozstrzygnięcia.

6.4.8 W przypadku negatywnego rozpatrzenia protestu ubiegający się o dofinansowanie, w terminie 7 dni kalendarzowych<sup>32</sup> od dnia otrzymania informacji w tym zakresie, może wnieść odwołanie do Instytucji Pośredniczącej PO KL, tj. Departamentu Europejskiego Funduszu Społecznego w Urzędzie Marszałkowskim Województwa Lubuskiego. Odwołanie jest rozpatrywane w terminie 30 dni kalendarzowych<sup>33</sup> od dnia jego otrzymania przez IP. W terminie tym nadane zostaje pismo informujące o wyniku rozstrzygnięcia.

6.4.9 Zgodnie z art. 30c Ustawy z dnia 6 grudnia 2006 r. o zasadach prowadzenia polityki rozwoju od negatywnego wyniku procedury odwoławczej, tj. jedynie od negatywnego rozstrzygnięcia wszystkich środków odwoławczych przewidzianych w Systemie Realizacji PO KL (protestu i odwołania) Wnioskodawcy przysługuje skarga wnoszona bezpośrednio do wojewódzkiego sądu administracyjnego w terminie 14 dni kalendarzowych<sup>34</sup> od dnia otrzymania informacji o wyniku procedury odwoławczej wraz z kompletną dokumentacją w sprawie, obejmującą wniosek o dofinansowanie wraz z informacją o przedmiocie oceny projektu, kopie wniesionych środków odwoławczych oraz informacji o wyniku procedury odwoławczej.

6.4.10 Szczegółowe informacje o wymogach i trybie rozpatrywania środków odwoławczych znajdują się w Zasadach dokonywania wyboru projektów w ramach PO KL z dnia 1 stycznia 2011r. (podrozdział 6.15 Procedura odwoławcza) oraz w Wytycznych Ministra Rozwoju Regionalnego z dnia 11 sierpnia 2009 r. w zakresie wymogów, jakie powinny uwzględniać procedury odwoławcze ustalone dla programów operacyjnych dla konkursów ogłaszanych od dnia 20 grudnia 2008 r.

 $\overline{a}$ 

<sup>&</sup>lt;sup>31</sup> Termin obliczany jest zgodnie z zasadami określonymi w Księdze I, Tytule V Kodeksu cywilnego.

<sup>32</sup> Termin obliczany jest zgodnie z zasadami określonymi w Księdze I, Tytule V Kodeksu cywilnego.

<sup>33</sup> Termin obliczany jest zgodnie z zasadami określonymi w Księdze I, Tytule V Kodeksu cywilnego.

<sup>34</sup> Termin obliczany jest zgodnie z art. 83 ustawy z dnia 30 sierpnia 2002 r. Prawo o postępowaniu przed sądami administracyjnymi (Dz. U. z 2002 r. Nr 153, poz. 1270, z późn. zm.).

### **6.5. Umowa o dofinansowanie projektu wraz z zał**ą**cznikami**

6.5.1 Jeśli Projektodawca otrzymał pismo informujące go o możliwości przyjęcia wniosku do realizacji lub z pozytywnym dla siebie skutkiem zakończył negocjacje z IOK, na wezwanie IOK w terminie 14 dni od otrzymania przez niego informacji w tej sprawie jest zobowiązany do przedłożenia wymaganych dokumentów (załączników) do umowy o dofinansowanie. Wymagane dokumenty obejmują:

- 1. Poświadczoną za zgodność z oryginałem kopie statutu lub innego dokumentu określającego zakres działalności Beneficjenta/Partnera krajowego (niniejszy dokument nie jest wymagany od: jednostek sektora finansów publicznych, jednostek samorządu terytorialnego, uczelni wyższych).
- 2. Poświadczony za zgodność z oryginałem aktualny wyciąg z Krajowego Rejestru Sądowego lub innego właściwego rejestru (np. ewidencja działalności gospodarczej), z okresu nie dłuższego niż 3 miesiące przed dniem otrzymania pisma z informacją na temat możliwości podpisania umowy lub inny dokument potwierdzający formę i charakter prowadzonej działalności wraz z danymi osób upoważnionych do podejmowania decyzji wiążących w imieniu Beneficjenta (Projektodawcy)/Partnera - np. uchwała powołująca Wójta Gminy, Rektora uczelni itp.
- 3. Pełnomocnictwo do reprezentowania ubiegającego się o dofinansowanie/Partnera krajowego – załącznik wymagany, gdy wniosek/umowa partnerska jest podpisywany/a przez osobę/osoby nie posiadającą/e statutowych uprawnień do reprezentowania Wnioskodawcy/Partnera lub gdy z innych dokumentów wynika, że uprawnionymi do podpisania wniosku/umowy partnerskiej są co najmniej dwie osoby. Dostarczone pełnomocnictwo powinno mieć charakter szczególny. W treści pełnomocnictwa należy zawrzeć następujące informacje: tytuł projektu, numer konkursu, w ramach którego projekt został złożony, nazwę i numer Działania i Poddziałania. Ponadto w treści dokumentu należy dokładnie określić zakres udzielanego pełnomocnictwa (np. poprzez zamieszczenie klauzuli: "pełnomocnictwo do składania oświadczeń woli w imieniu ……….., w sprawie realizacji projektu, w tym do: podpisania wniosku o dofinansowanie realizacji projektu, potwierdzania kopii dokumentów związanych z realizacją projektu za zgodność z oryginałem, podpisania oraz aneksowania umowy, zaciągania zobowiązań finansowych koniecznych do zabezpieczenia prawidłowej realizacji umowy, ….."). W sytuacji Beneficjenta/Partnera będącego spółką prawa handlowego w myśl

art. 230 kodeksu spółek handlowych w przypadku rozporządzenia prawem lub zaciągnięcia zobowiązania do świadczenia o wartości dwukrotnie przewyższającej wysokość kapitału zakładowego wymagana jest odpowiednia uchwała wspólników, chyba że umowa spółki stanowi inaczej.

- 4. Pełnomocnictwo dla Lidera do podpisania umowy o dofinansowanie projektu w imieniu i na rzecz Partnerów (dotyczy wyłącznie projektów realizowanych w partnerstwie w rozumieniu Ustawy z dnia 6 grudnia 2006 r. o zasadach prowadzenia polityki rozwoju).
- 5. Oświadczenie Beneficjenta /Partnera krajowego o kwalifikowalności VAT (wzór oświadczenia stanowi załącznik do umowy o dofinansowanie projektu oraz załącznik do niniejszej dokumentacji).
- 6. Odpowiednią uchwałę właściwego organu jednostki samorządu terytorialnego lub inny właściwy dokument organu, który dysponuje budżetem Wnioskodawcy (zgodnie z przepisami o finansach publicznych), zatwierdza projekt lub udziela pełnomocnictwa do zatwierdzenia projektów współfinansowanych z Europejskiego Funduszu Społecznego – dokument wymagany w przypadku Beneficjentów, będących jednostkami samorządu terytorialnego lub jednostkami organizacyjnymi samorządu terytorialnego (Uwaga! Instytucje szkoleniowe oraz placówki prowadzące kształcenie ustawiczne w formach pozaszkolnych, dla których organem prowadzącym/dotującym jest właściwa jednostka samorządu terytorialnego, również zobowiązane są do dostarczenia ww. dokumentu). W treści dokumentu należy uwzględnić m.in. takie informacje, jak: tytuł projektu oraz numer konkursu, w ramach którego składany jest projekt.
- 7. Oświadczenie Beneficjenta/Partnera krajowego o niekorzystaniu z pomocy pochodzącej z innych programów operacyjnych w odniesieniu do tych samych wydatków kwalifikowanych związanych z danym projektem.
- 8. Umowę/porozumienie pomiędzy Partnerami (dotyczy partnerstwa krajowego) - w przypadku gdy w realizację projektu oprócz Wnioskodawcy zaangażowani są Partnerzy. Umowa/porozumienie z Partnerem mają określić podział zadań - poprzez zaangażowanie w realizację projektu należy rozumieć wniesienie wkładu finansowego, materialnego lub merytorycznego, realizację wyodrębnionej części projektu lub wspólne świadczenie usług (realizacja projektu w partnerstwie została opisana w pkt. 5.7 niniejszej dokumentacji).
- 9. Zaświadczenie lub oświadczenie Beneficjenta/Partnera krajowego o niezaleganiu z opłacaniem składek na ubezpieczenie społeczne i zdrowotne lub innych opłat wydane przez właściwy organ z okresu nie dłuższego niż 3 miesiące przed dniem otrzymania pisma z informacją na temat możliwości podpisania umowy o dofinansowanie projektu.
- 10.Zaświadczenie lub oświadczenie Beneficjenta/Partnera krajowego o niezaleganiu z uiszczaniem podatków wobec Skarbu Państwa z okresu nie dłuższego niż 3 miesiące przed dniem otrzymania pisma z informacją na temat możliwości podpisania umowy o dofinansowanie projektu.
- 11. Deklarację poświadczająca wkład własny Beneficjenta/Partnera krajowego (załącznik wymagany tylko wtedy, jeśli budżet projektu przewiduje wkład własny Beneficjenta/Partnera).
- 12. Numer rachunku bankowego Beneficjenta (wyodrębnionego na potrzeby realizacji projektu) oraz nazwę i adres banku.

## 13. Oświadczenie o wyborze formy rozliczania projektu:

- wydruku z ewidencji księgowej zgodnie z Wymaganiami w odniesieniu do informatycznego systemu finansowo - księgowego (załącznik nr 5 do umowy o dofinansowanie projektu) lub
- tabeli zawartej w załączniku nr 1 do Wniosku o płatność.

Załączniki nr 5, 9, 10, 11 wymagają kontrasygnaty księgowego lub poświadczenia przez uprawnioną w tym zakresie instytucję.

Załączniki należy przygotować i dostarczyć do WUP w Zielonej Górze, stosując analogiczne zasady do wskazanych w podrozdziale 5.8 niniejszej dokumentacji.

#### UWAGA:

przypadku Beneficjenta (Projektodawcy) będącego jednostką sektora finansów publicznych skarbnik/główny księgowy ma podstawę prawną do udzielenia kontrasygnaty na etapie podpisywania umowy o dofinansowanie projektu. Kontrasygnata

skarbnika/głównego księgowego jednostki sektora finansów publicznych nie jest wymagana na etapie składania wniosku o dofinansowanie.

## IOK dokonuje weryfikacji wszystkich wymaganych załączników w terminie 5 dni od daty ich wpływu.

6.5.2 Niezłożenie dokumentacji w wyznaczonym terminie oznacza rezygnację z ubiegania się o dofinansowanie i IOK może odstąpić od podpisania umowy z Projektodawcą. Za datę złożenia wymaganych załączników uznaje się datę wpływu do sekretariatu Wojewódzkiego Urzędu Pracy w Zielonej Górze.

6.5.3 W terminie 5 dni od wpływu do IOK wszystkich wymaganych poprawnie sporządzonych załączników, IOK dokonuje ich weryfikacji i przesyła Projektodawcy (za potwierdzeniem odbioru) opatrzone parafami na każdej stronie dwa egzemplarze umowy o dofinansowanie projektu z prośbą o ich opatrzenie parafami na każdej stronie i podpisanie przez upoważnioną/e osobę/y reprezentującą/e Projektodawcę oraz przesłanie w terminie 3 dni do IOK. Projektodawca w terminie 3 dni od daty otrzymania wysłanych przez IOK dwóch egzemplarzy umowy o dofinansowanie odsyła do IOK (za potwierdzeniem odbioru) dwa egzemplarze umowy o dofinansowanie opatrzone parafami na każdej stronie i podpisane przez upoważnioną/e osobę/y reprezentującą/e Projektodawcę. Po otrzymaniu podpisanych przez Beneficjenta egzemplarzy umowy, upoważniony przedstawiciel IOK w terminie 3 dni podpisuje oba egzemplarze umowy i odsyła niezwłocznie (za potwierdzeniem odbioru) jeden egzemplarz do Beneficjenta. Za datę podpisania umowy uznaje się wówczas dzień podpisania umowy przez przedstawiciela IOK. Podpisanie umowy jest również możliwe w siedzibie IOK.

### UWAGA:

Umowa o dofinansowanie projektu może być zawarta pod warunkiem otrzymania przez IOK z Ministerstwa Finansów pisemnej informacji, że dany Projektodawca nie podlega wykluczeniu, o którym mowa w art. 207 Ustawy z dnia 27 sierpnia 2009 r. o finansach publicznych (Dz. U. Nr 157, poz. 1240 z późn. zm.). W przypadku gdy z informacji

przekazanej IOK przez Ministerstwo Finansów wynika, że dany Projektodawca podlega wykluczeniu, o którym mowa w art. 207 Ustawy z dnia 27 sierpnia 2009 r. o finansach publicznych (Dz. U. Nr 157, poz. 1240 z późn. zm.), IOK odstępuje od podpisania umowy o dofinansowanie projektu z tym Projektodawcą.

6.5.4 Wnioskodawcy, których projekt został zatwierdzony do dofinansowania, lecz jeszcze nie podpisali umowy o dofinansowanie projektu, zobowiązani są do przestrzegania zasad realizacji projektów w ramach Programu Operacyjnego Kapitał Ludzki określonych w dokumentach programowych oraz przepisach prawa. W szczególności dotyczy to obowiązku oznaczania projektu zgodnie z Wytycznymi dotyczącymi oznaczania projektów w ramach Programu Operacyjnego Kapitał Ludzki z dnia 4 lutego 2009 r. jeszcze przed podpisaniem umowy o dofinansowanie projektu.

6.5.5 Szczegółowe informacje dotyczące procedury podpisania umowy o dofinansowanie projektu zostały zawarte w dokumencie System Realizacji Programu Operacyjnego Kapitał Ludzki 2007-2013 w ramach zmienionej części Zasady dokonywania wyboru projektów w ramach PO KL z dnia 1 stycznia 2011 r.

# **VII. Słownik**

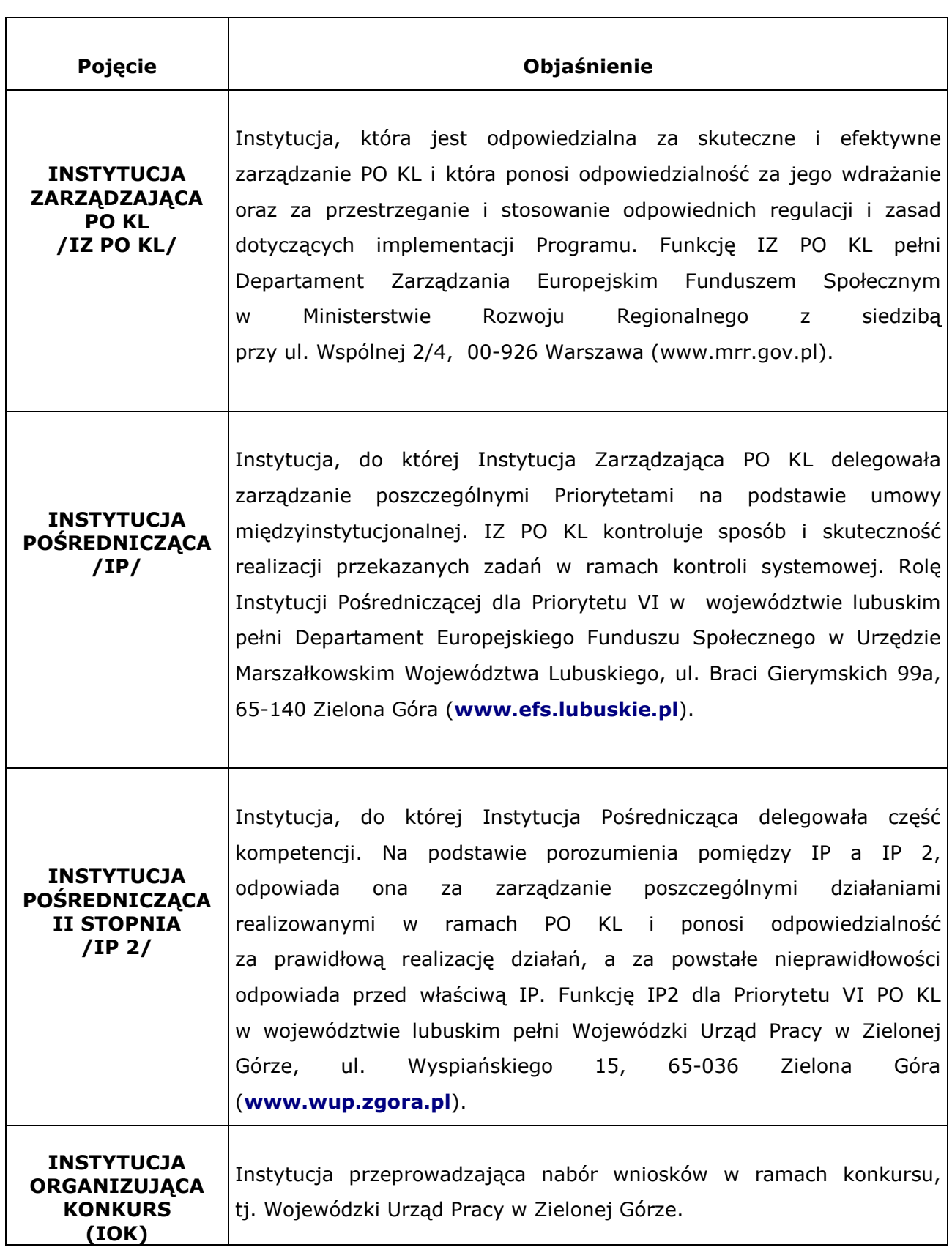

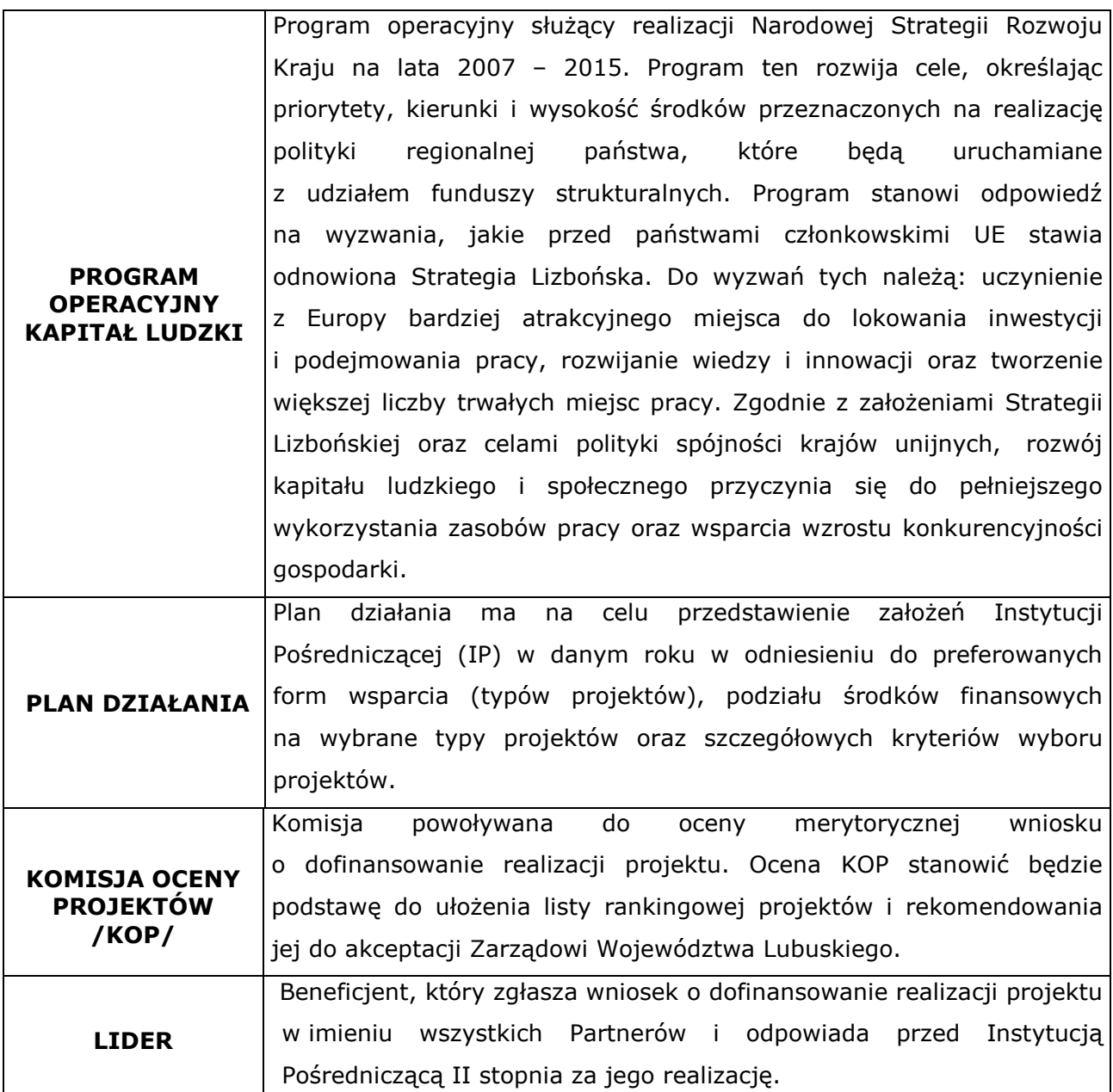

# **VIII. Zał**ą**czniki**

1) Formularz wniosku o dofinansowanie projektu wraz z instrukcją wypełniania wniosku.

- 2) Karta oceny formalnej wniosku o dofinansowanie projektu.
- 3) Karta oceny merytorycznej wniosku o dofinansowanie projektu.
- 4) Wzór umowy o dofinansowanie projektu.
- 5) Wzór harmonogramu płatności.
- 6) Formularz wniosku o płatność wraz z instrukcją wypełniania.
- 7) Oświadczenie o kwalifikowalności VAT.
- 8) Wymagania w odniesieniu do informatycznego systemu finansowo księgowego.
- 9) Wzór weksla in blanco.
- 10) Wzór deklaracji wekslowej.
- 11) Potwierdzenie osobistego złożenia wniosku.
- 12) Raport z sesji otwarcia wniosków.
- 13) Katalog Rezultatów Inicjatywy Wspólnotowej EQUAL.
- 14) Inicjatywa lokalna w Programie Operacyjnym Kapitał Ludzki.
- 15) Formularz zgłoszenia zmian do projektu.

16) Wzór harmonogramu przeprowadzania kolejnych etapów oceny i wyboru wniosków do dofinansowania.

17) Wzór deklaracji uczestnictwa Beneficjenta Ostatecznego w projekcie współfinansowanym z EFS.